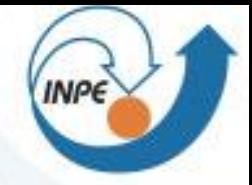

**ELGA Int** 

# III Workshop Latino-Americano<br>em Modelagem de Tempo e Clima Utilizando o Modelo ETA

Aspectos Físicos e Numéricos

nse dos pemposo

o Itanhaém

#### **ESTUDO NUMÉRICO DA PRODUÇÃO DE CHUVAS INTENSAS NA REGIÃO DA SERRA DO MAR PAULISTA**

<sup>m</sup>Rio Claro **MSc. Caroline Mourão** 

**Caroline.mourao@cptec.inpe.br**

Cachoeira Paulista 2010

## **Introdução:**

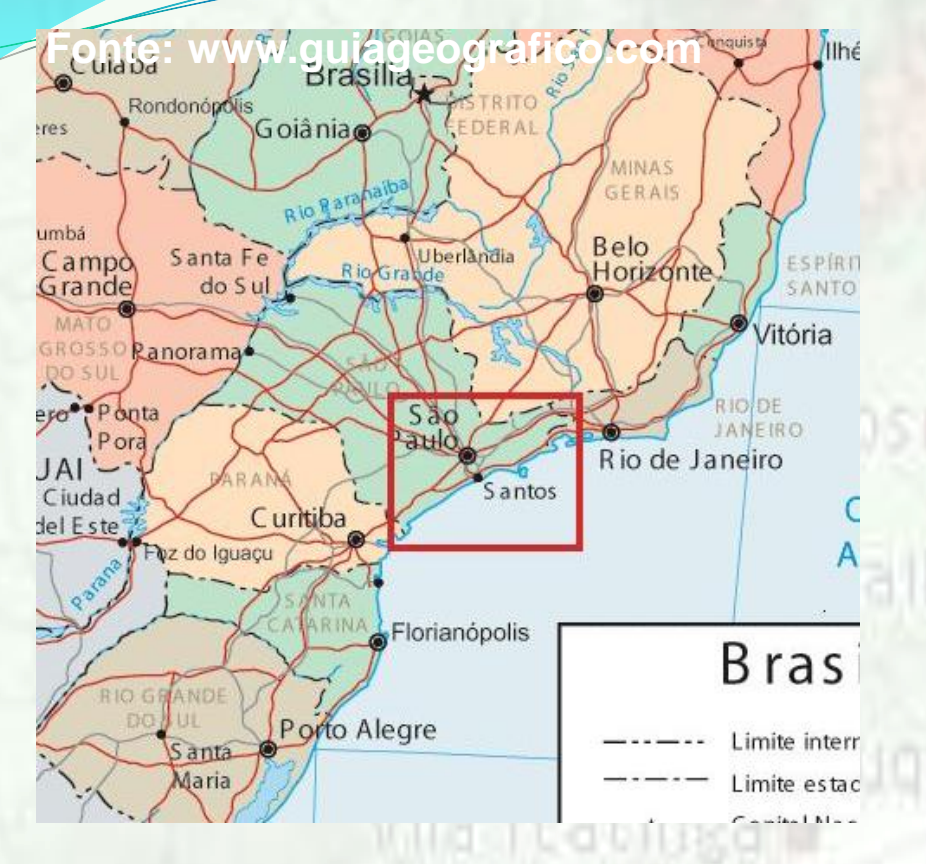

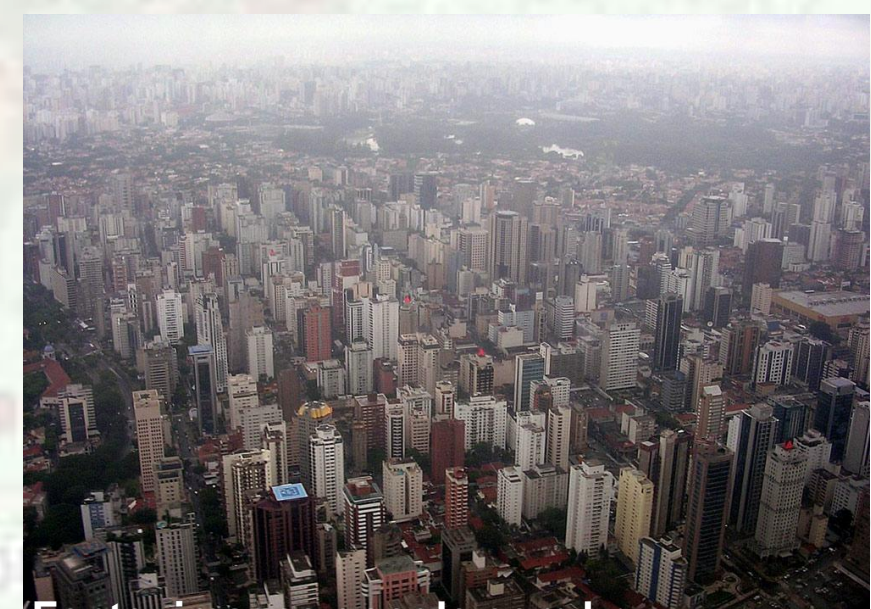

aguatatuba

**INPE** 

8

#### **Fonte: images.google.com.br**

**Pikip Clare** 

Wareslas

Curucutulo PRio Pilões

o Itanhaém

## **Introdução:**

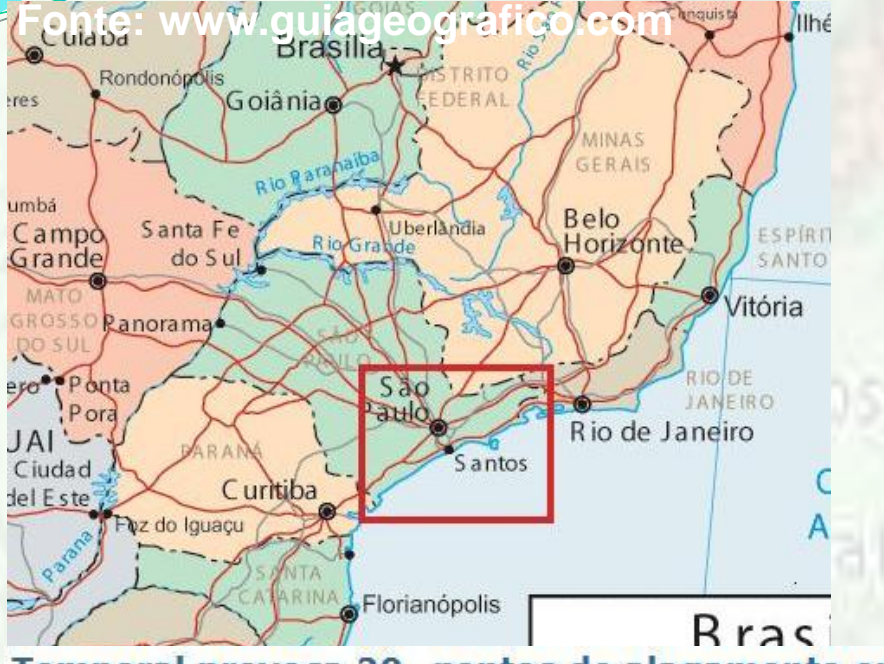

Temporal provoca 20 pontos de alagamento em SP

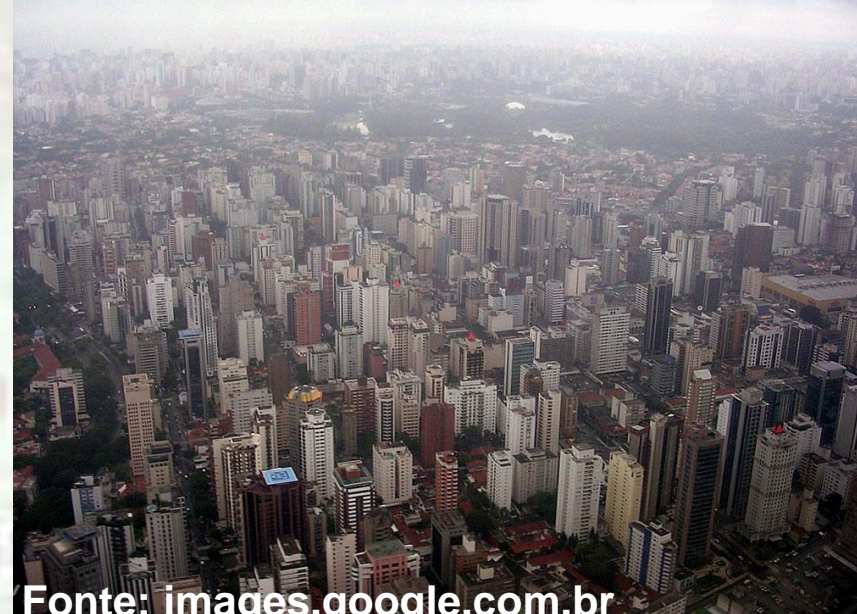

**INPE** 

#### **Fonte: images.google.com.br**

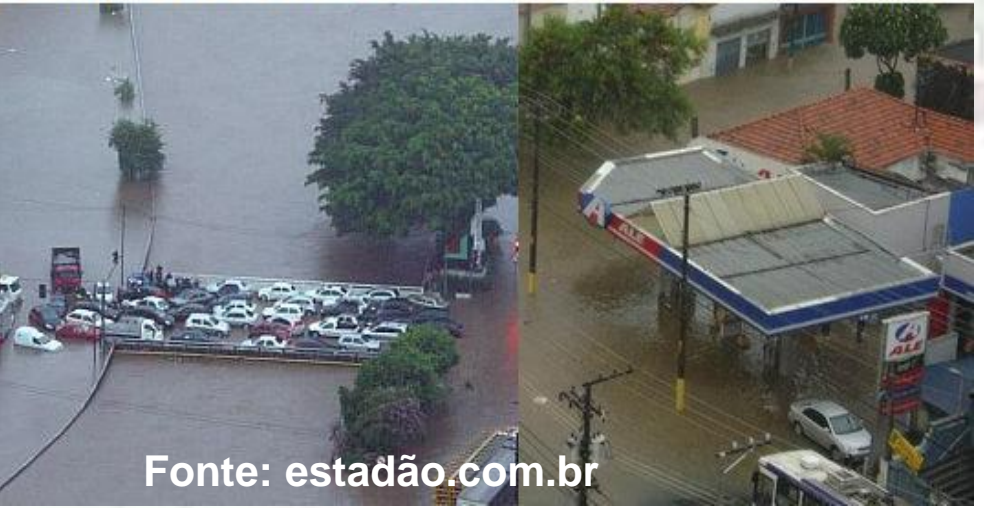

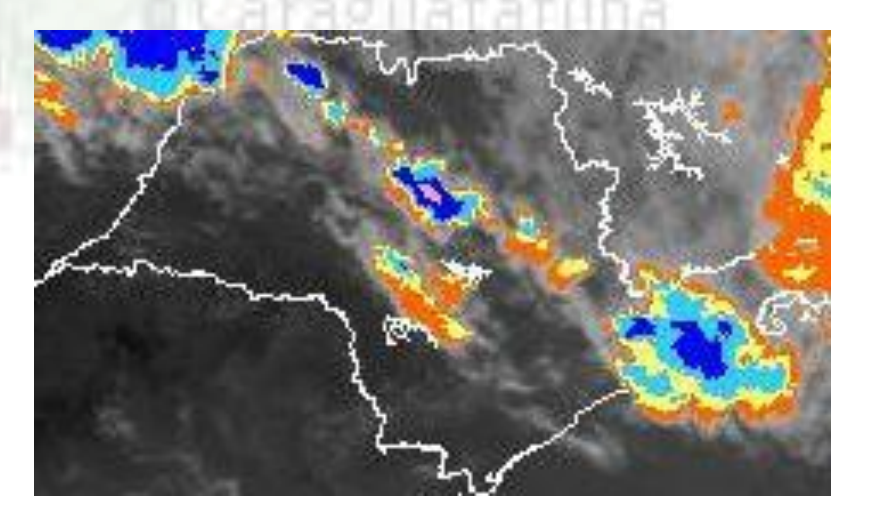

## **Introdução:**

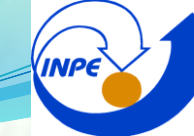

## **Objetivos:**

- Investigar os processos físicos que contribuem para a formação de sistemas convectivos organizados na Serra do Mar Paulista e caracterizar a circulação atmosférica associada a eventos de chuvas intensas.
- Objetivos específicos:

annaem

- Investigar as alterações na circulação local, em particular a brisa de acordo com alterações na cobertura da superfície;
- Investigar o papel da instabilidade convectiva local a partir de testes com o esquema de parametrização de convecção KF.

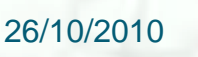

**Modelo Eta** (Mesinger et al., 1988; Black, 1994):

- Grade horizontal E de Arakawa;
- Coordenada vertical η (Mesinger, 1984);
- Variáveis prognósticas: T, q, u, v, ps, TKE e hidrometeoros das nuvens;
- Turbulência: Mellor-Yamada (1982) nível 2.5 e funções de Paulson (1970).
- Radiação: calculadas a cada hora. radiação de onda curta (Lacis e Hansen,1974) e radiação de onda longa (Fels e Schwarzkopf, 1975).
- Microfísica de nuvens: Ferrier et al. (2002);
- Opção de modo não-hidrostático;
- Esquema de superfície: Noah (Chen et al., 1997);
- Esquema de convecção: Kain-Fritch (Kain, 2004).

#### **Esquema de parametrização convectiva Kain-Fritsch:**

- O esquema de parametrização convectiva KF é do tipo fluxo de massa derivado do esquema de parametrização convectiva de Fritsch e Chappell (1980);
- É unidimensional com entranhamento e detranhamento;
- O KF pode ser dividido em três partes: 1) a função de disparo convectiva, 2) a formulação do fluxo de massa e 3) as suposições do fechamento.

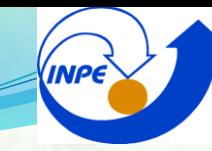

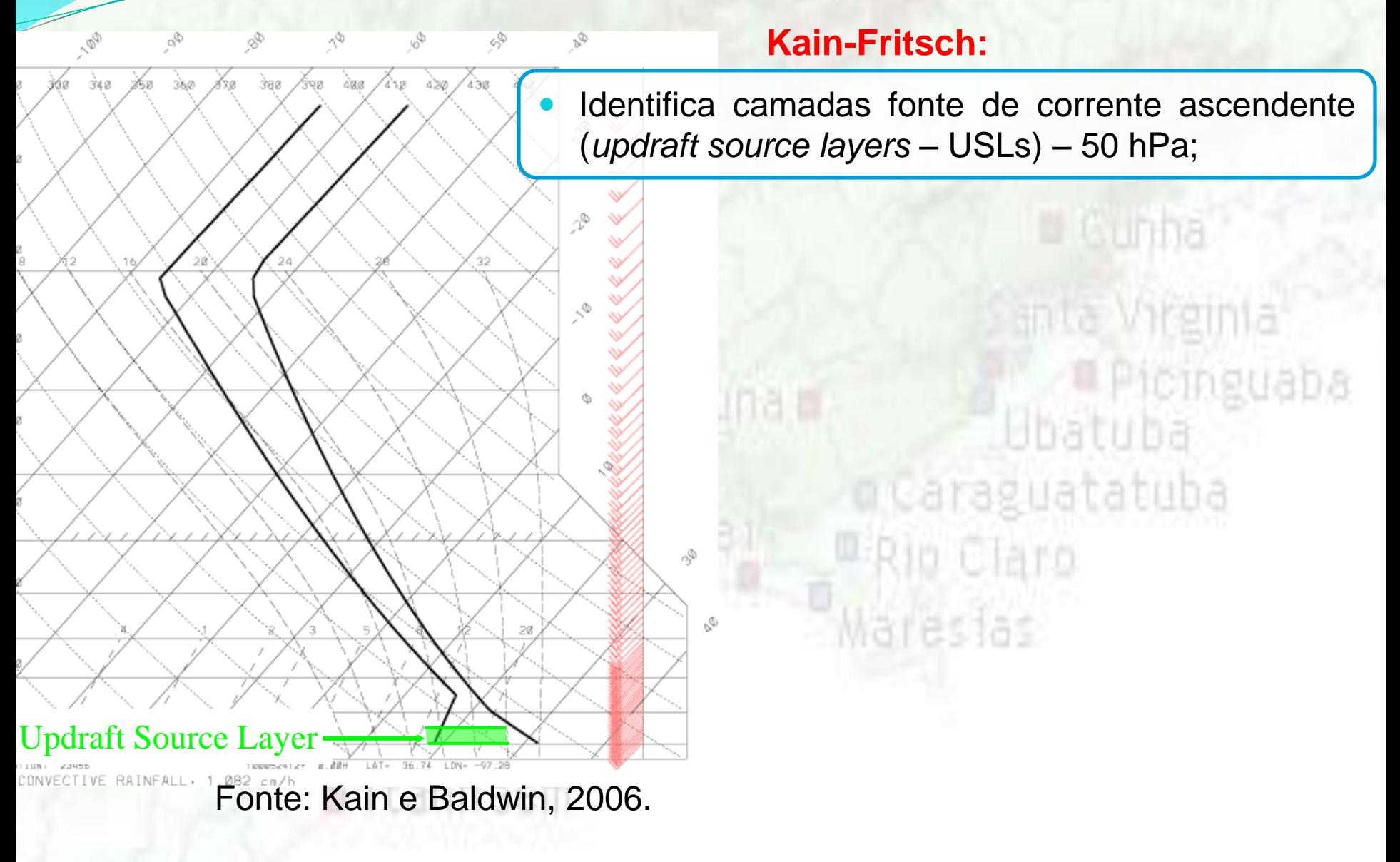

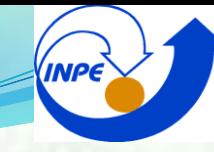

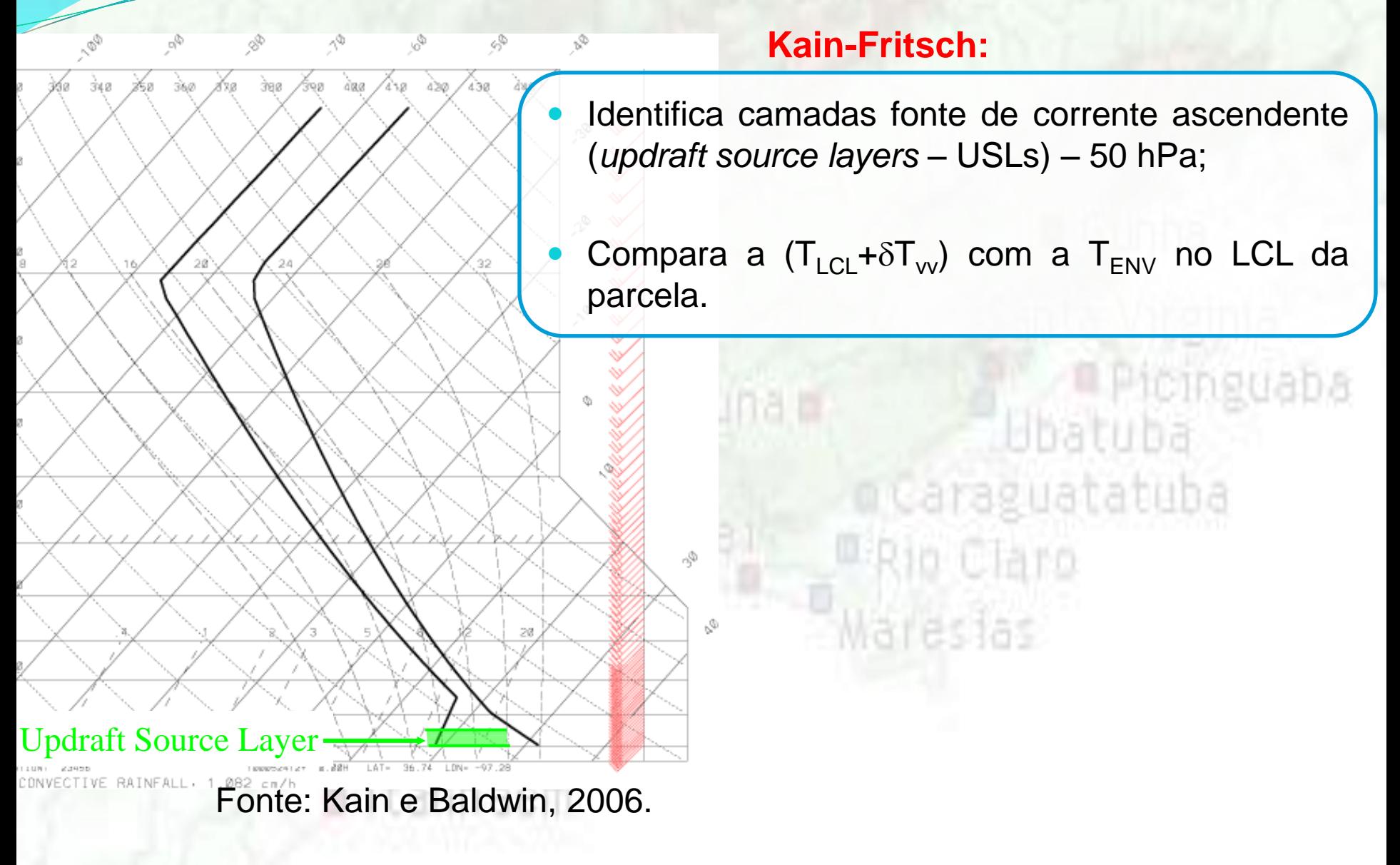

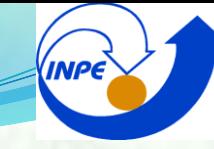

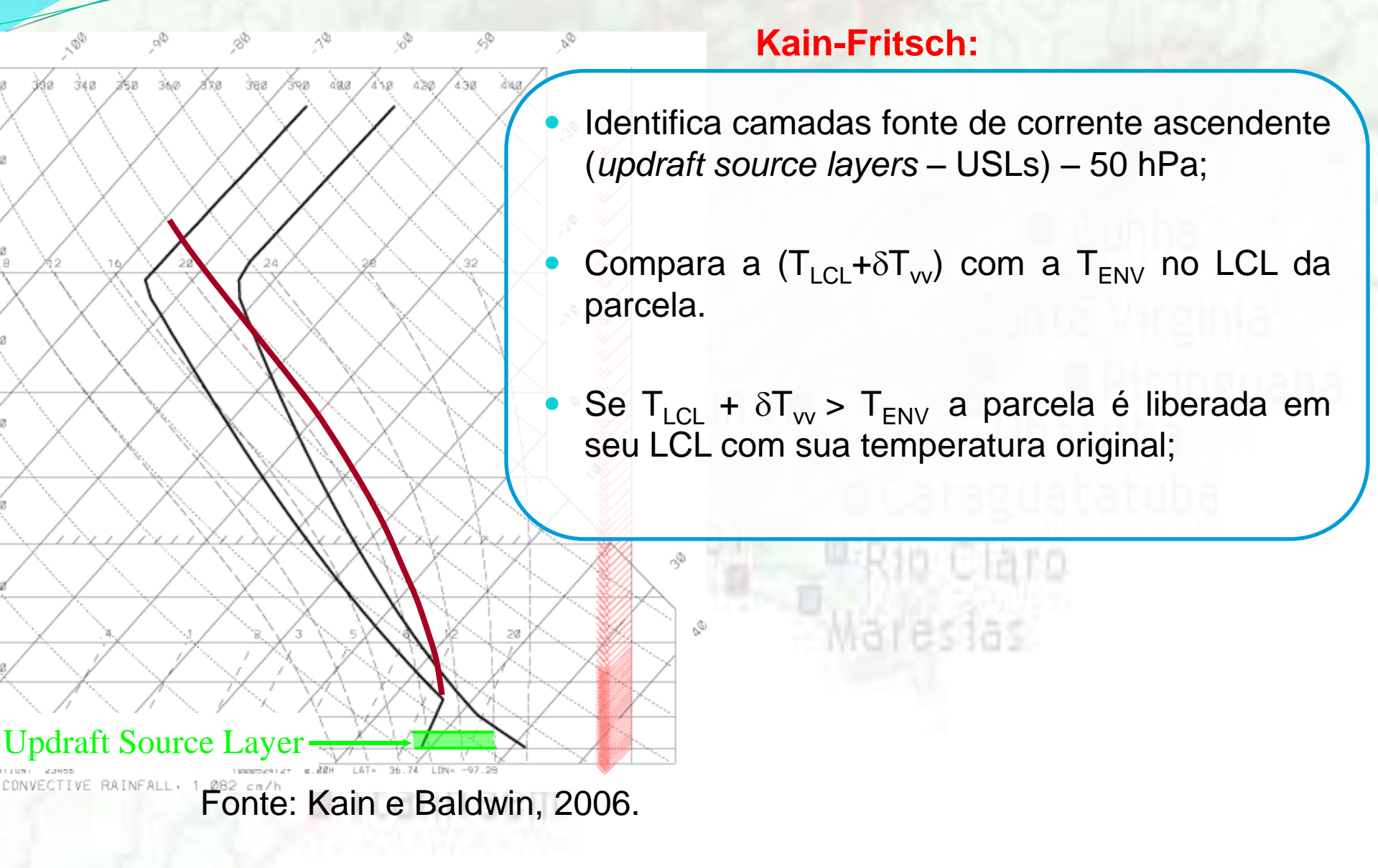

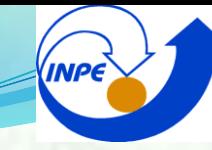

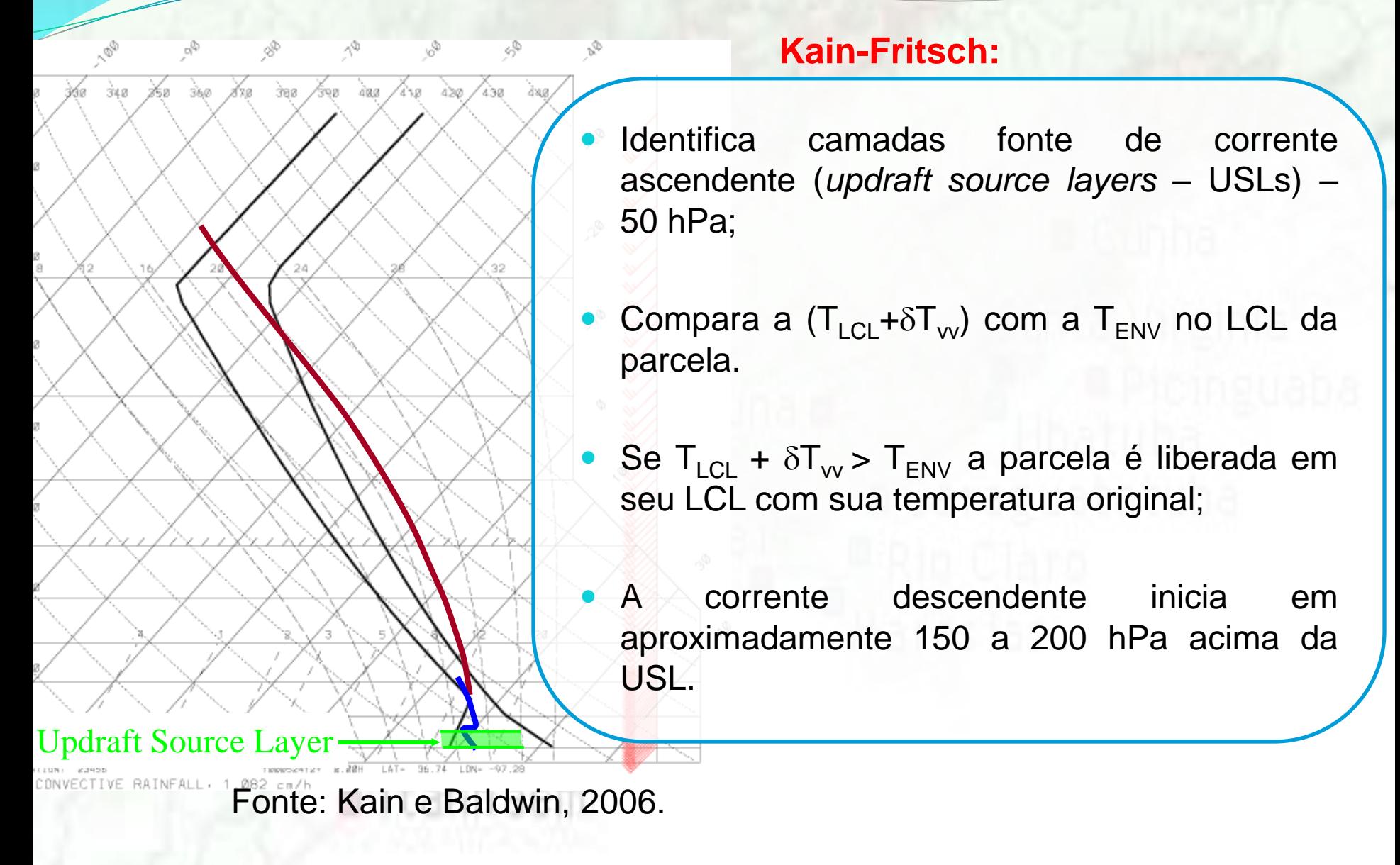

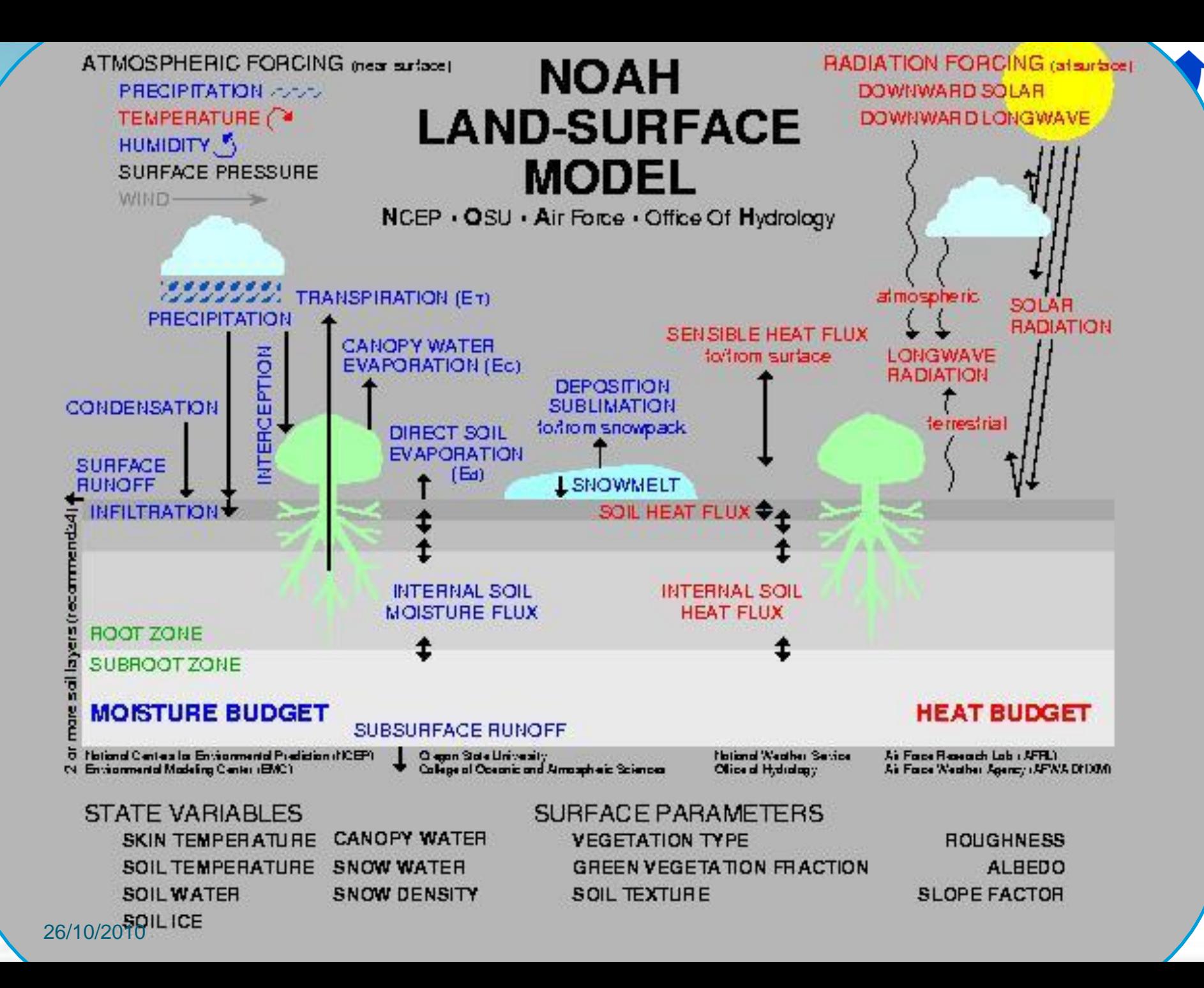

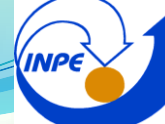

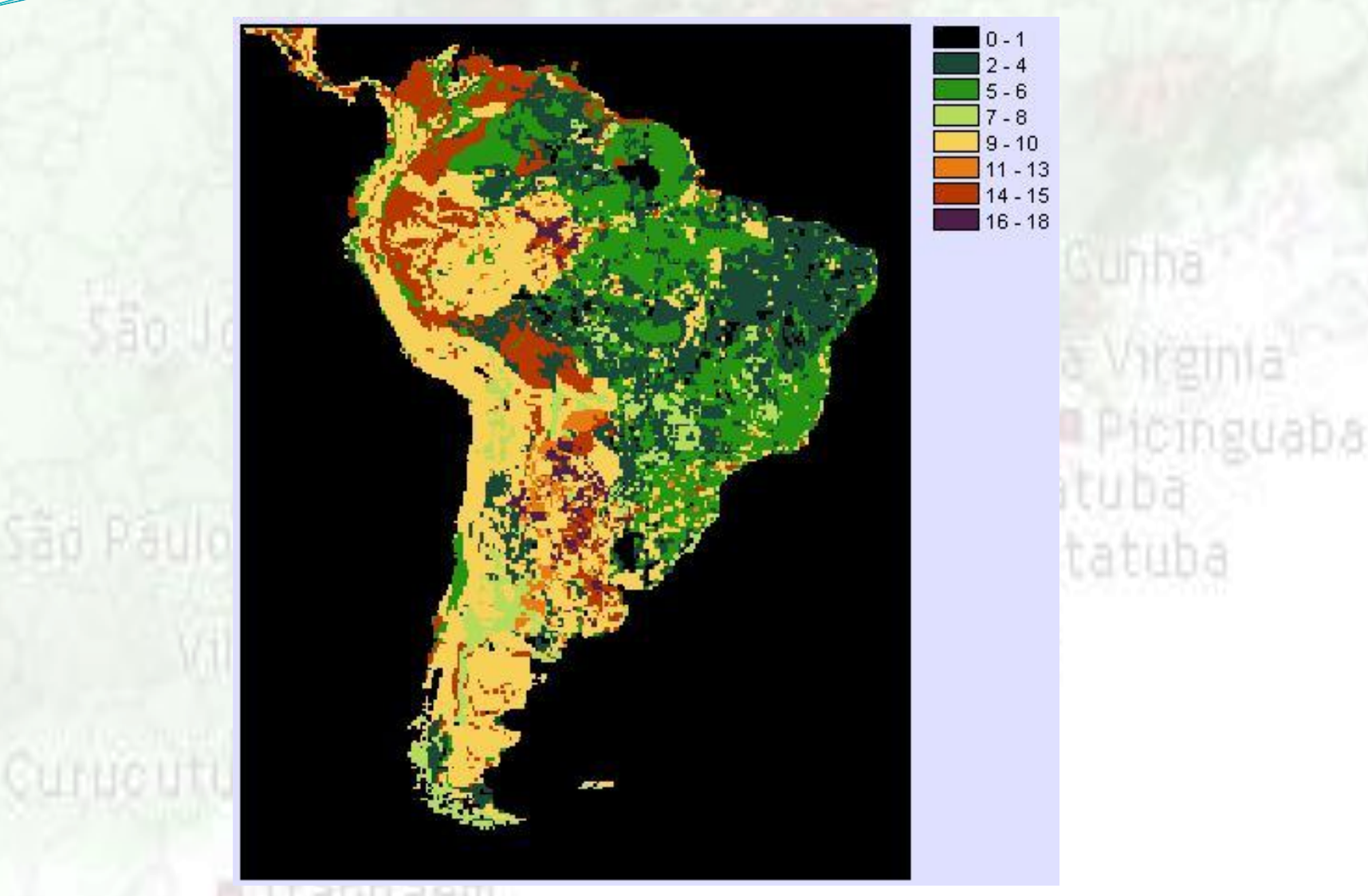

Novo mapa de solos incorporado no modelo Eta. Fonte: Tomasella e Moira, 2008 (comunicação pessoal).

O mapa de vegetação utilizado foi o do projeto PROVEG, que origina de dados do projeto RADAMBRASIL e do IBGE, com os tipos de cobertura mostrados na tabela:

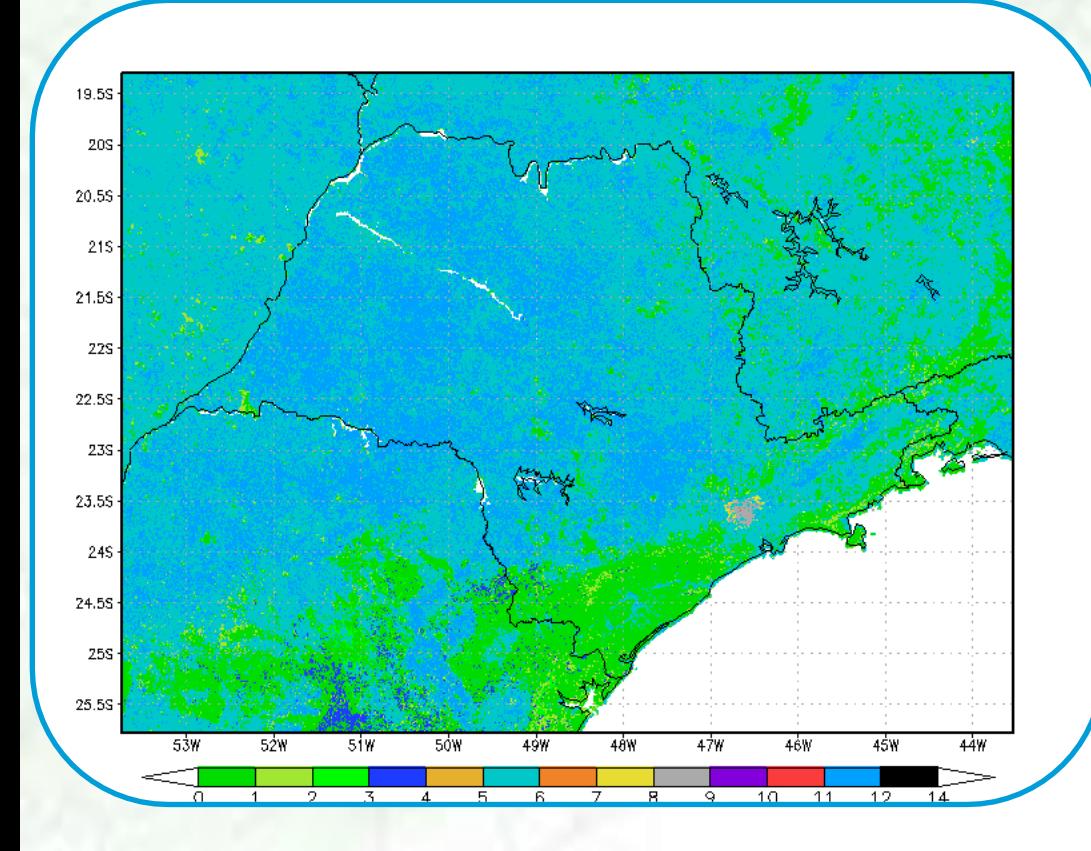

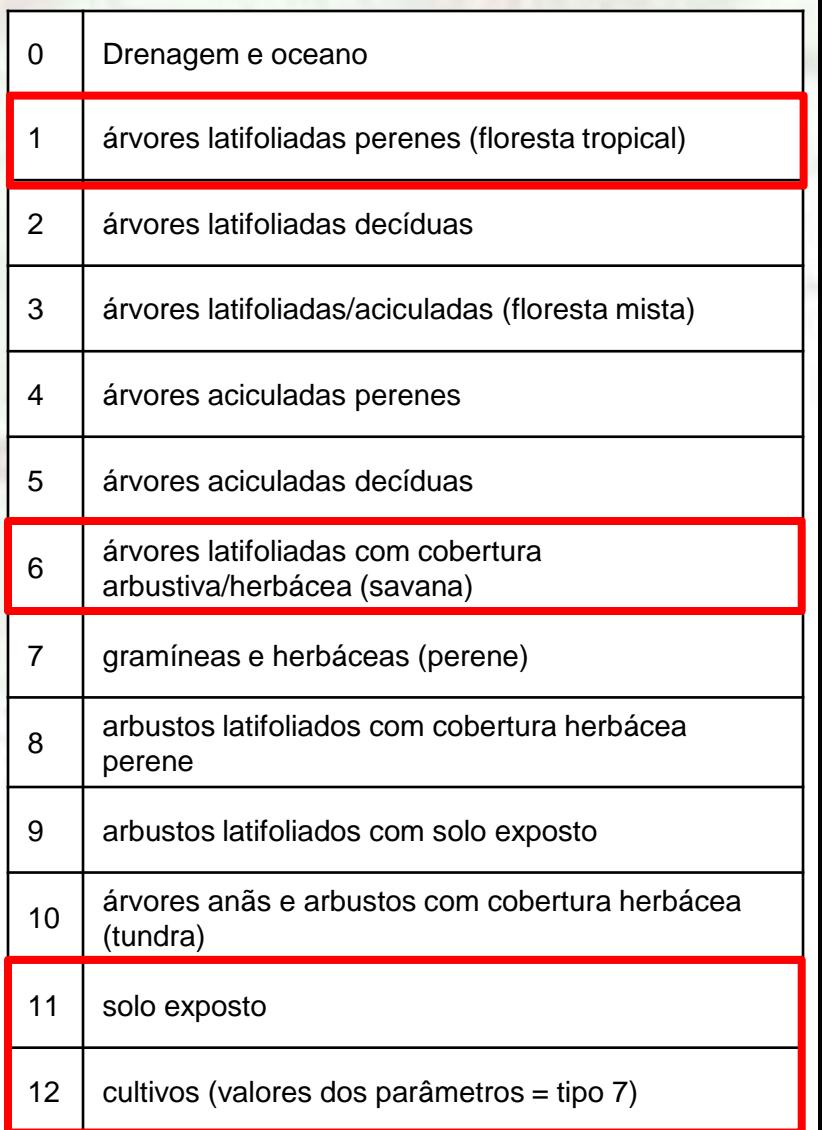

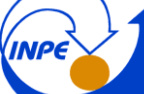

 **Casos:** 2 casos de precipitação intensa na cidade de São Paulo (**fevereiro de 2008** e março de 2009);

- **Dados:** imagens de satélites, dados de superfície, precipitação estimada pelo TRMM (3B42RT), análises do ERA Interim, com resolução espacial de 1,5º e simulações utilizando o modelo Eta;
- **Modelo:** Domínio é representado pela figura com grade centrada em 45.5º W e 23.0º S e resolução horizontal de 5 km com 50 níveis na vertical (opção não-hidrostático) . A condição inicial e de contorno será do Era Interim.

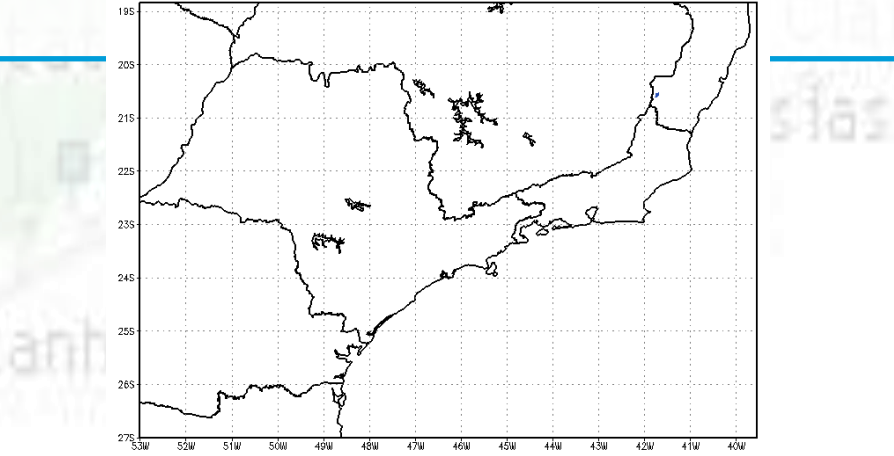

Curucutu<sub>a</sub>

#### **Experimentos**

**INPE** 

L Cunha

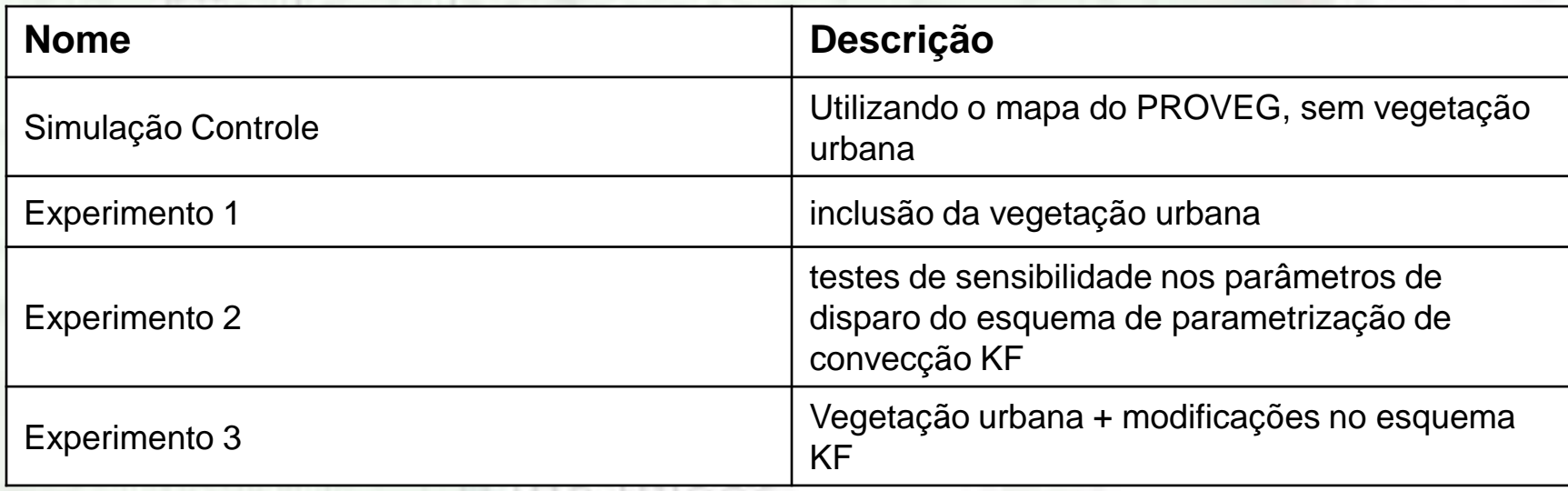

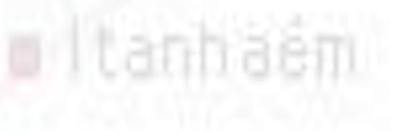

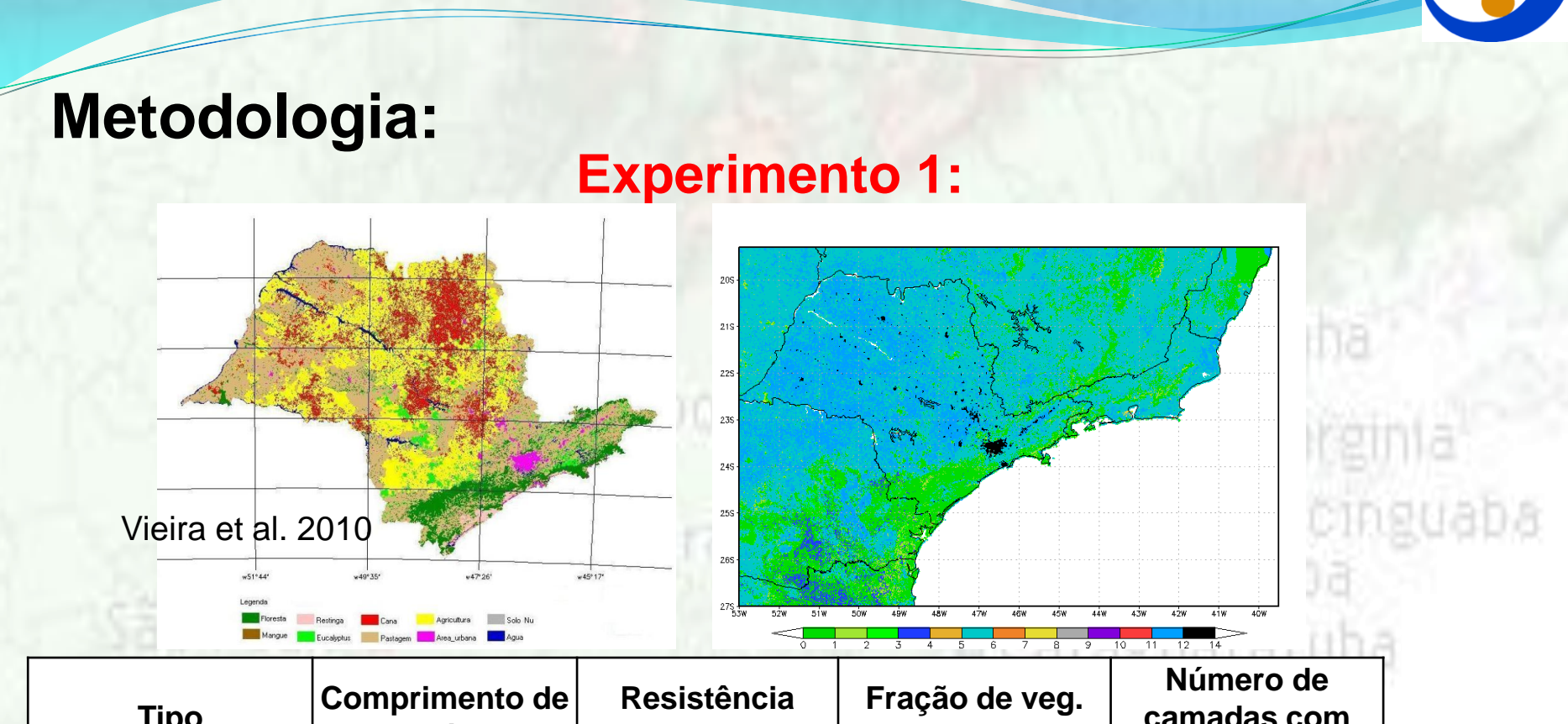

INF

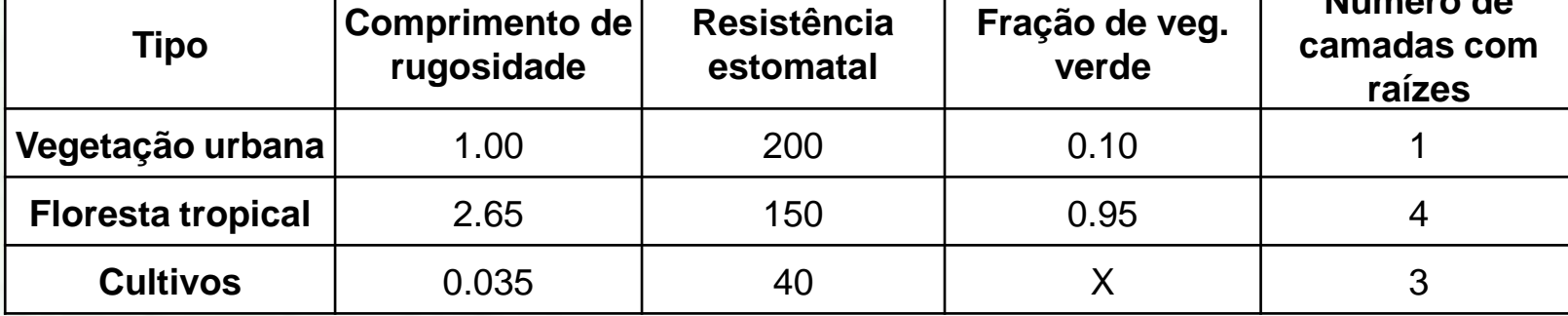

Fonte: U.S. Geological Survey.

Analisar o efeito dessas diferenças na circulação local e regional;

#### **Experimento 2:**

- Testes de sensibilidade nos parâmetros de disparo do esquema de parametrização de convecção KF:
- Redução da profundidade da USL que é de 50 hPa para 30 hPa. Com isso espera-se que as características da superfície sejam melhor representadas.
- **Dica:** Modificar a variável DPMIN na rotina KFPARA.F, que fica no diretório: /worketa/eta/src/kain\_fritsch

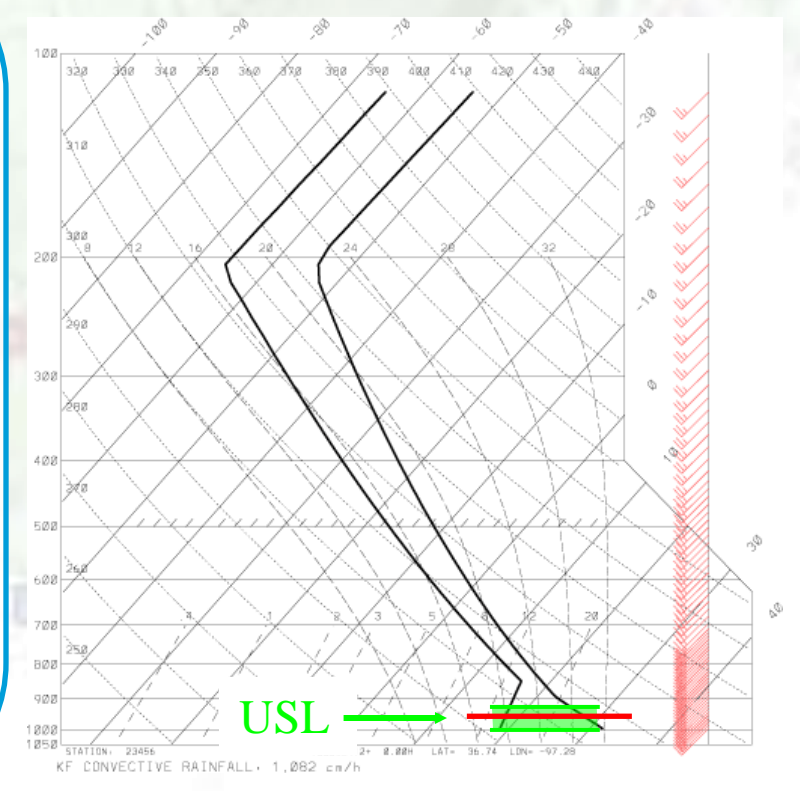

Fonte: Adaptado de Kain e Baldwin, 2006.

#### **Experimentos**

**INPE** 

L Cunha

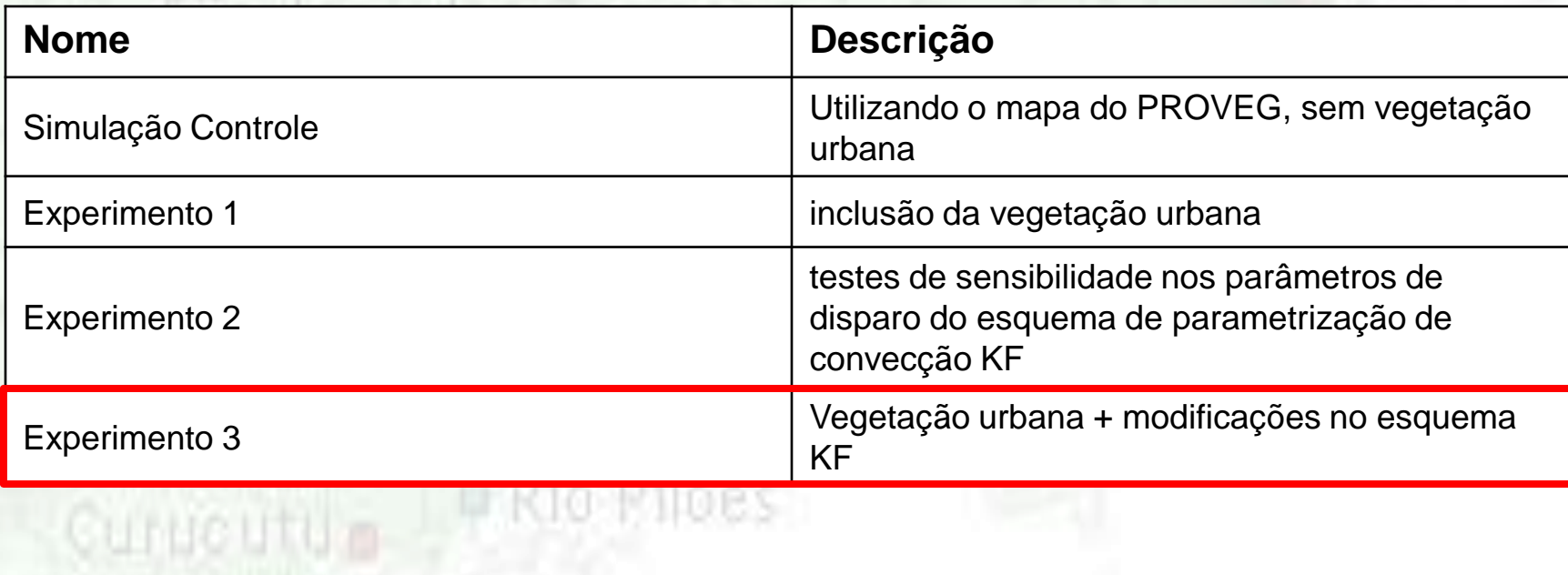

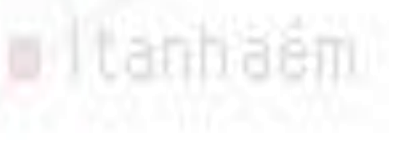

#### **Descrição Sinótica (11/02/08 – 18Z):**

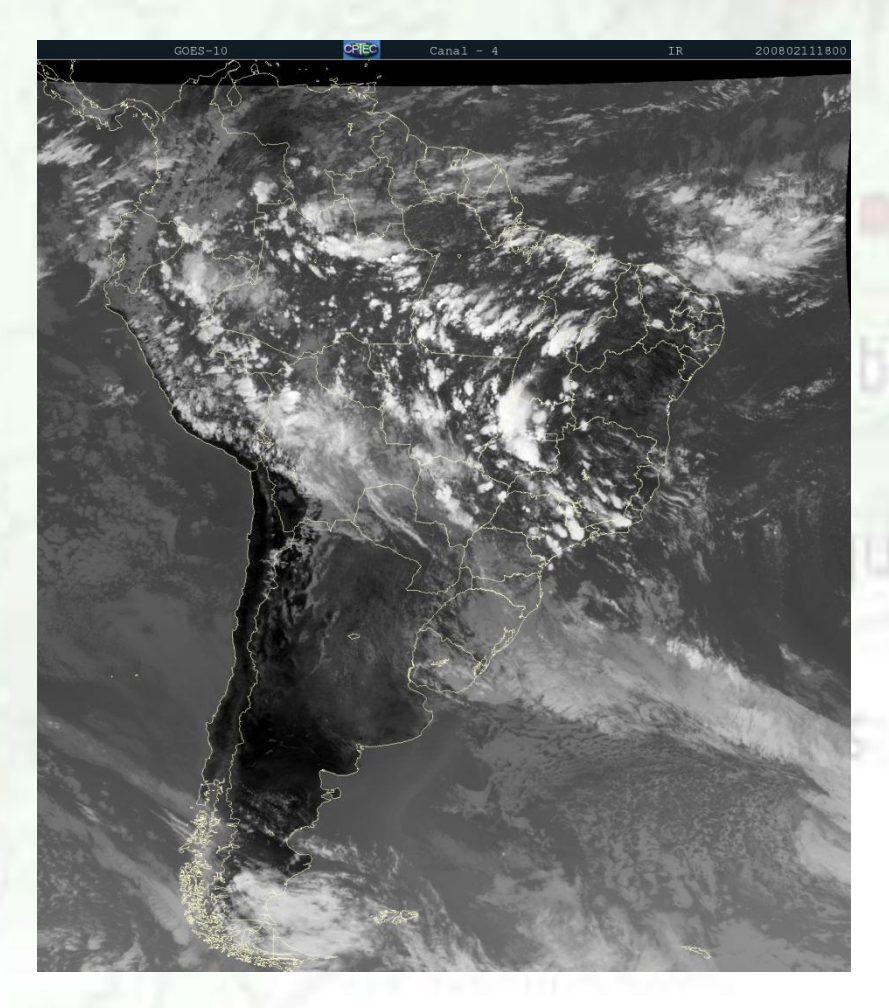

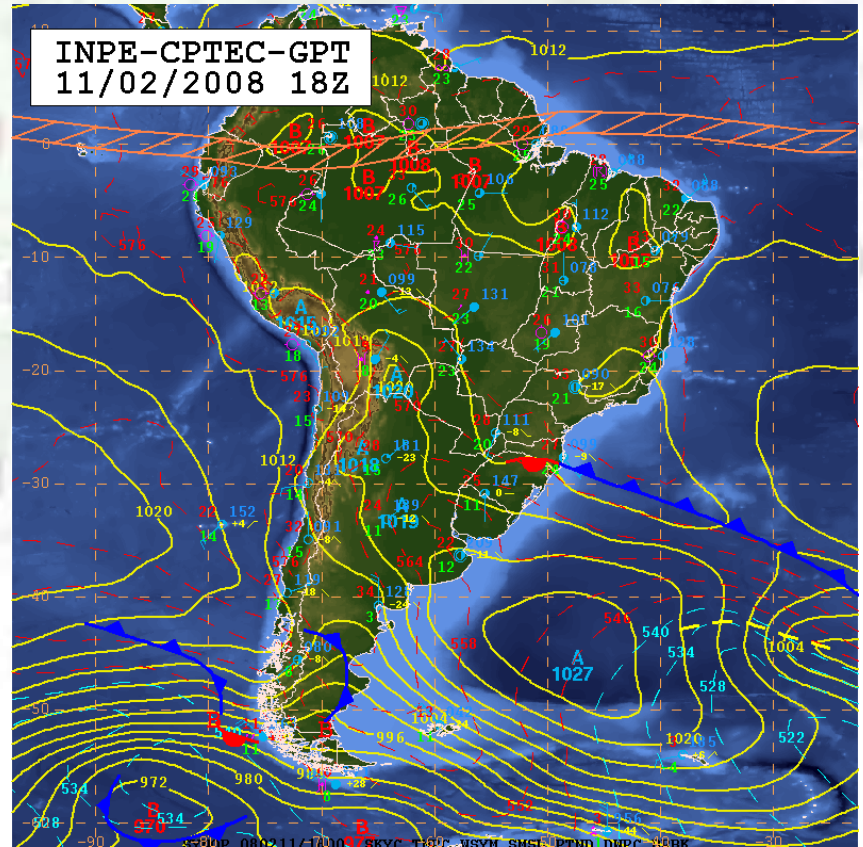

#### **Simulação Controle:**

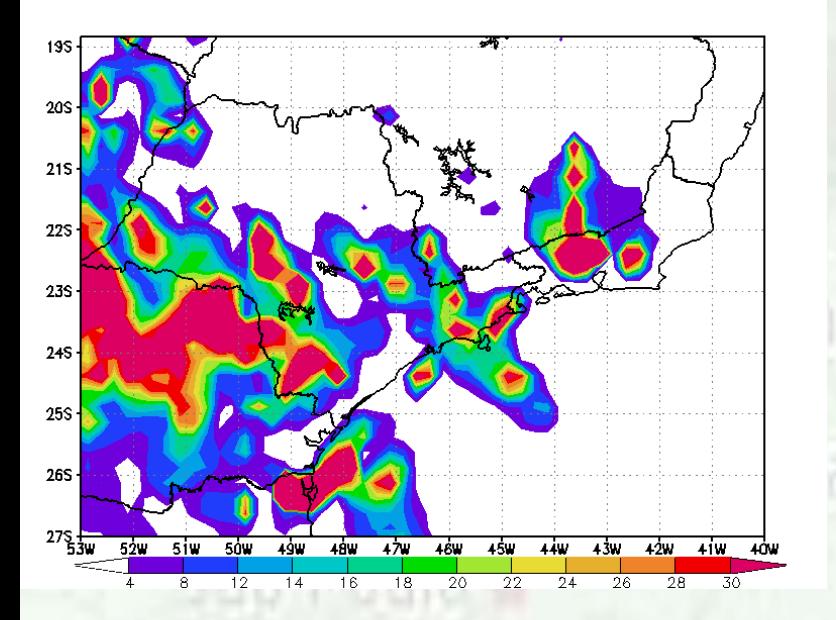

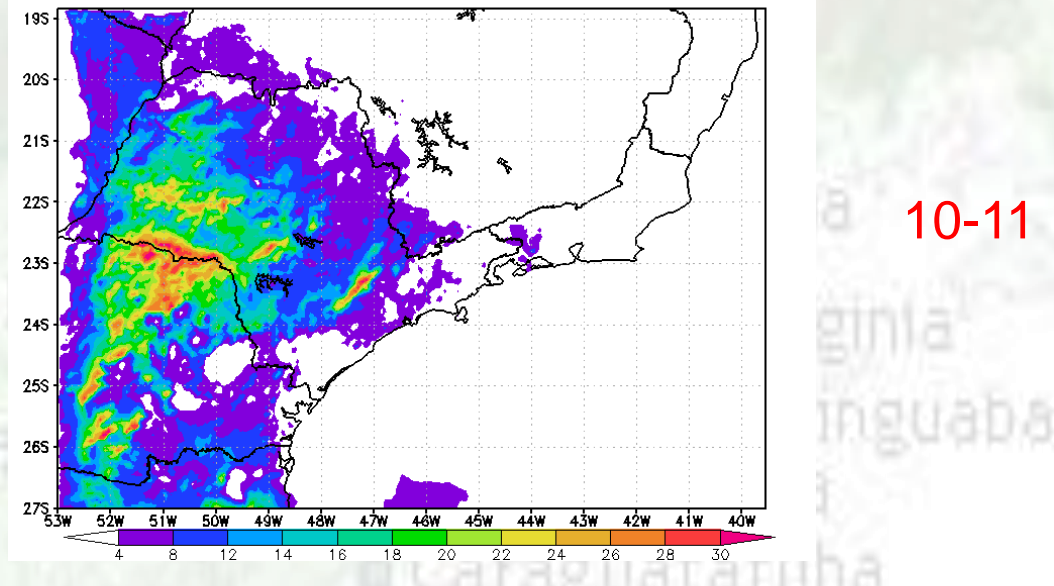

**ERIO Claro** 

Mareslas

# Vila Itatingan Curucutu P Rio Pilões

o Itanhaém

#### **Simulação Controle:**

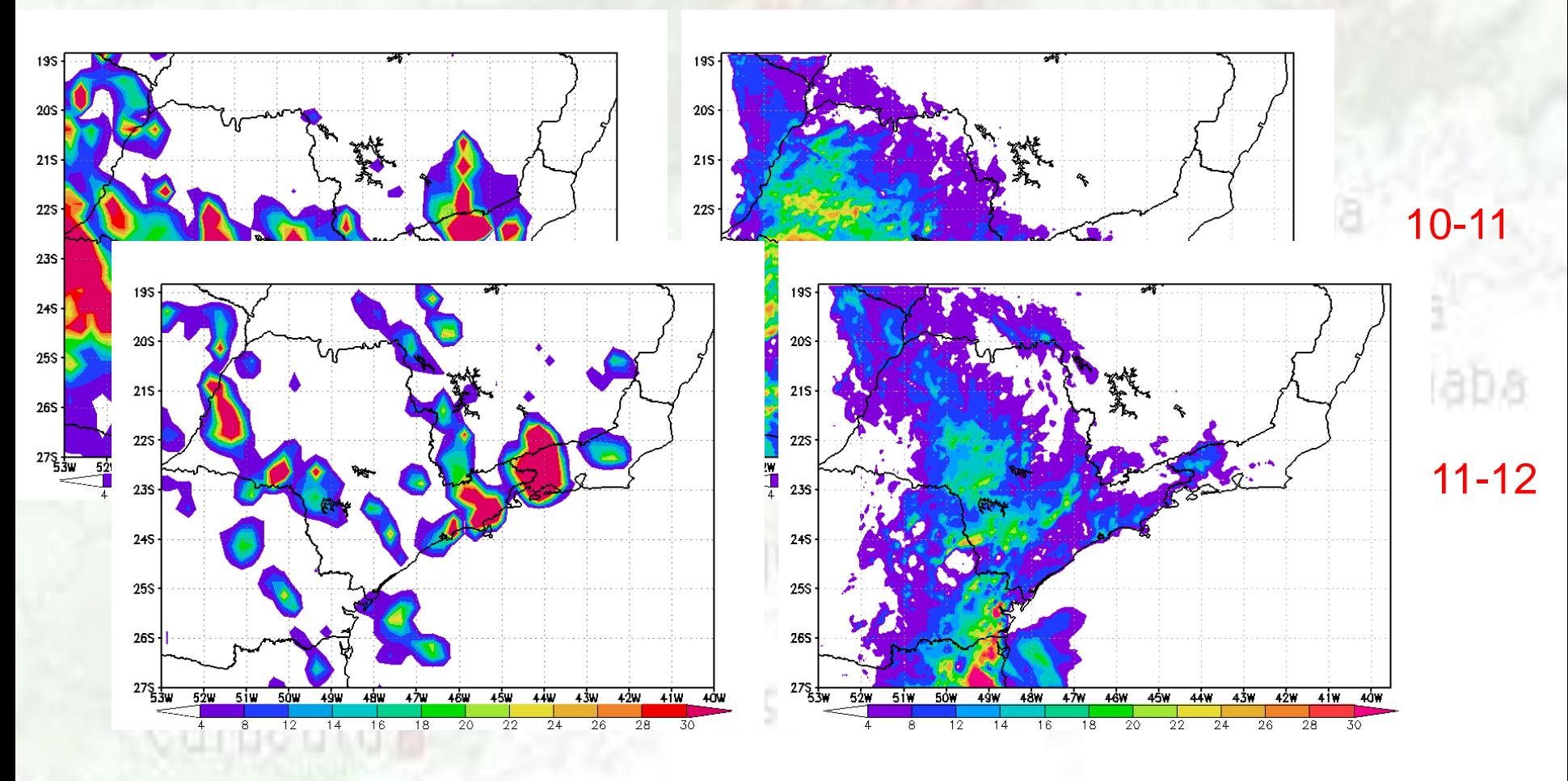

o Itanhaém

#### **Simulação Controle:**

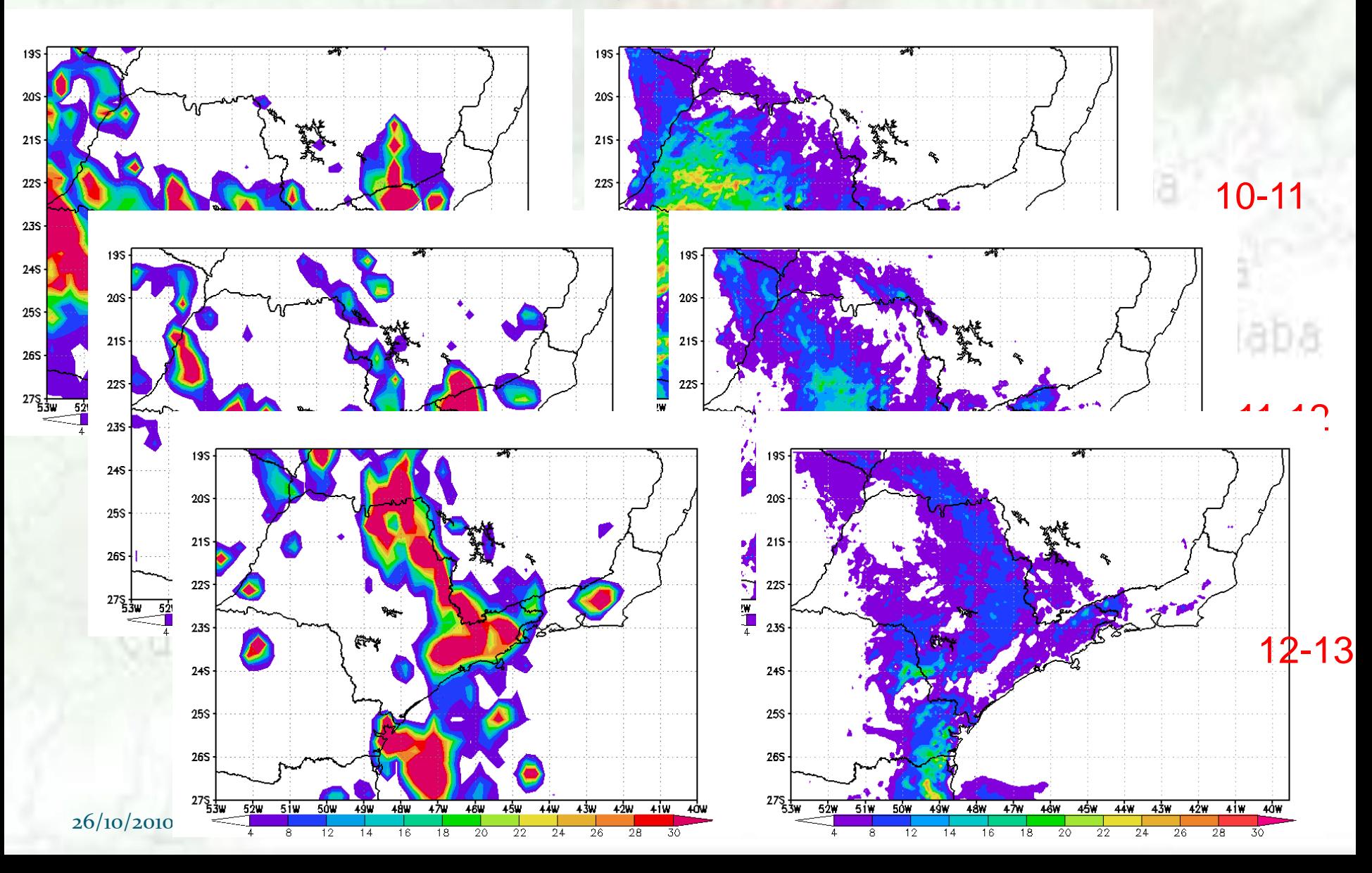

#### **Experimento 1 (inclusão da vegetação urbana):**

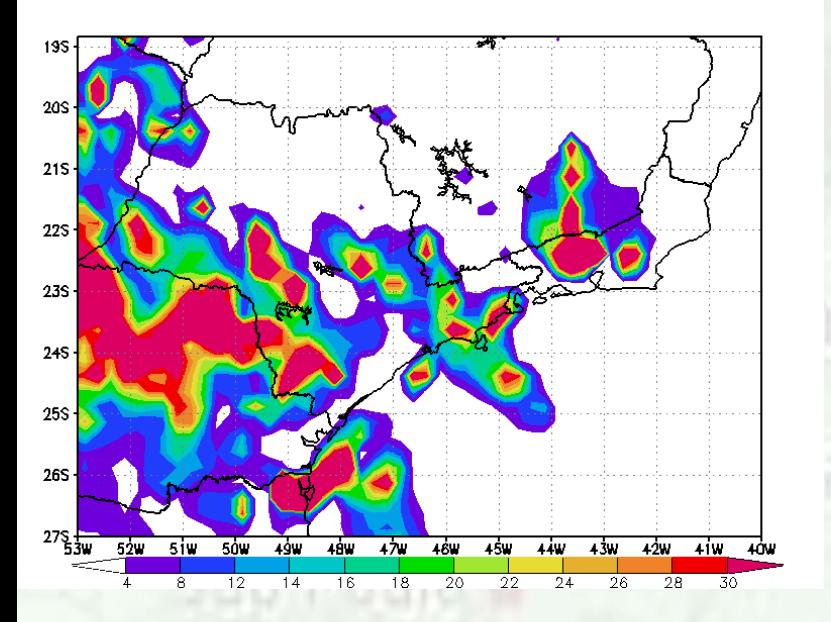

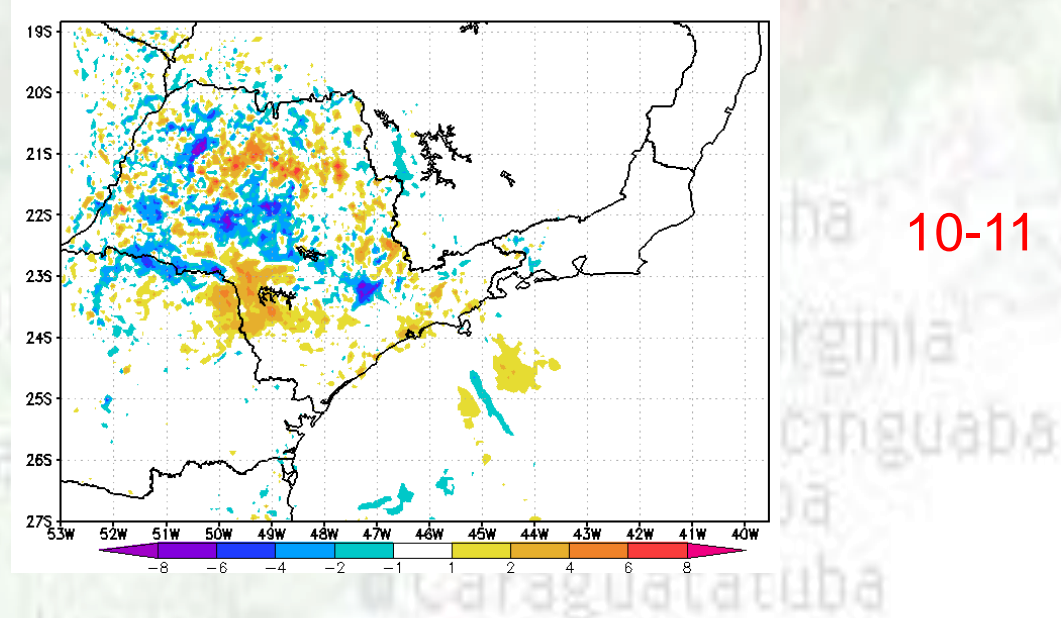

**Pikip Claro** 

Mareslas

# Vila Itatinga d Curucutu P Rio Pilões

o Itanhaém

**Experimento 1 (inclusão da vegetação urbana):**

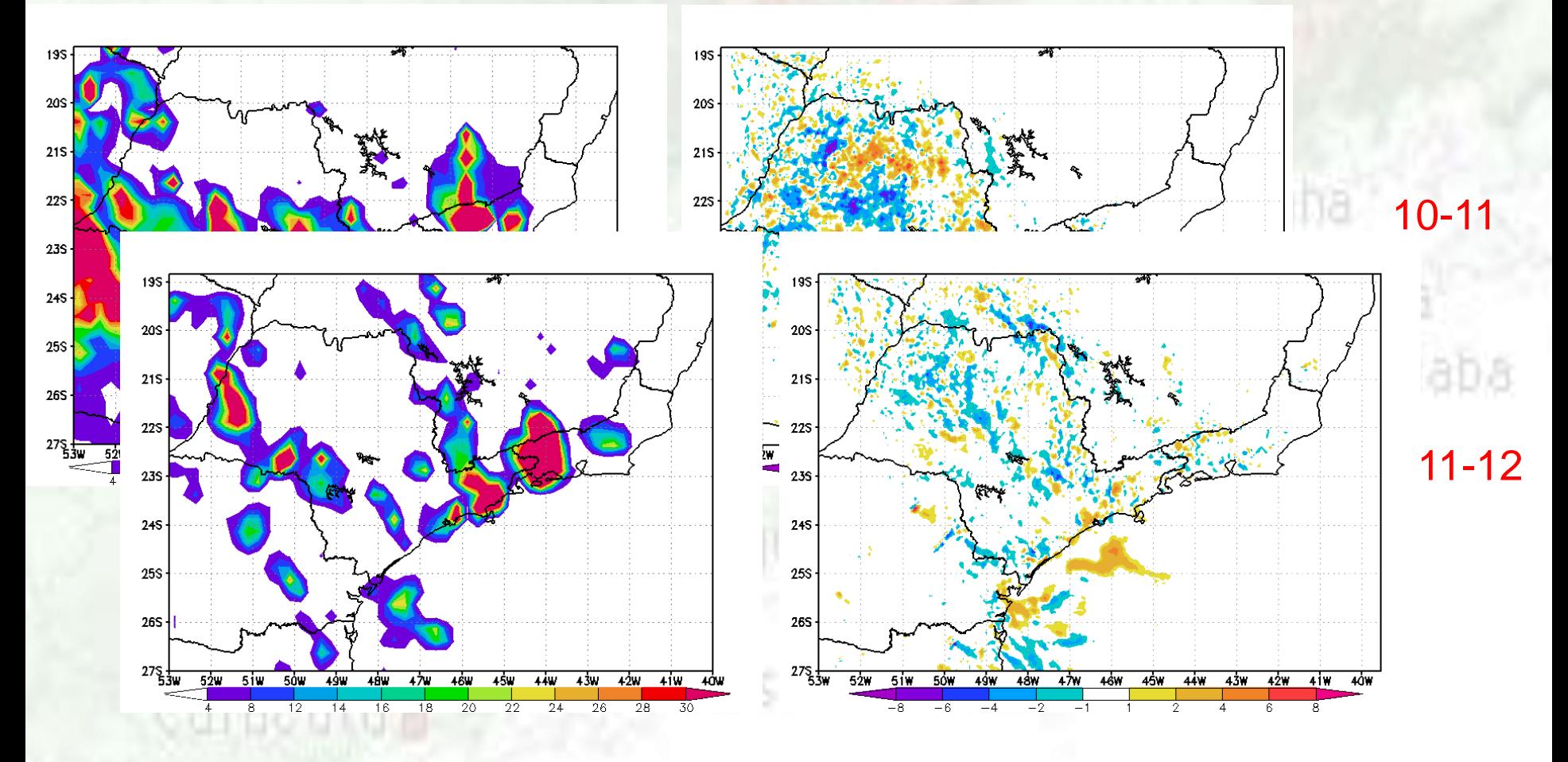

o Itanhaêm

**Experimento 1 (inclusão da vegetação urbana):**

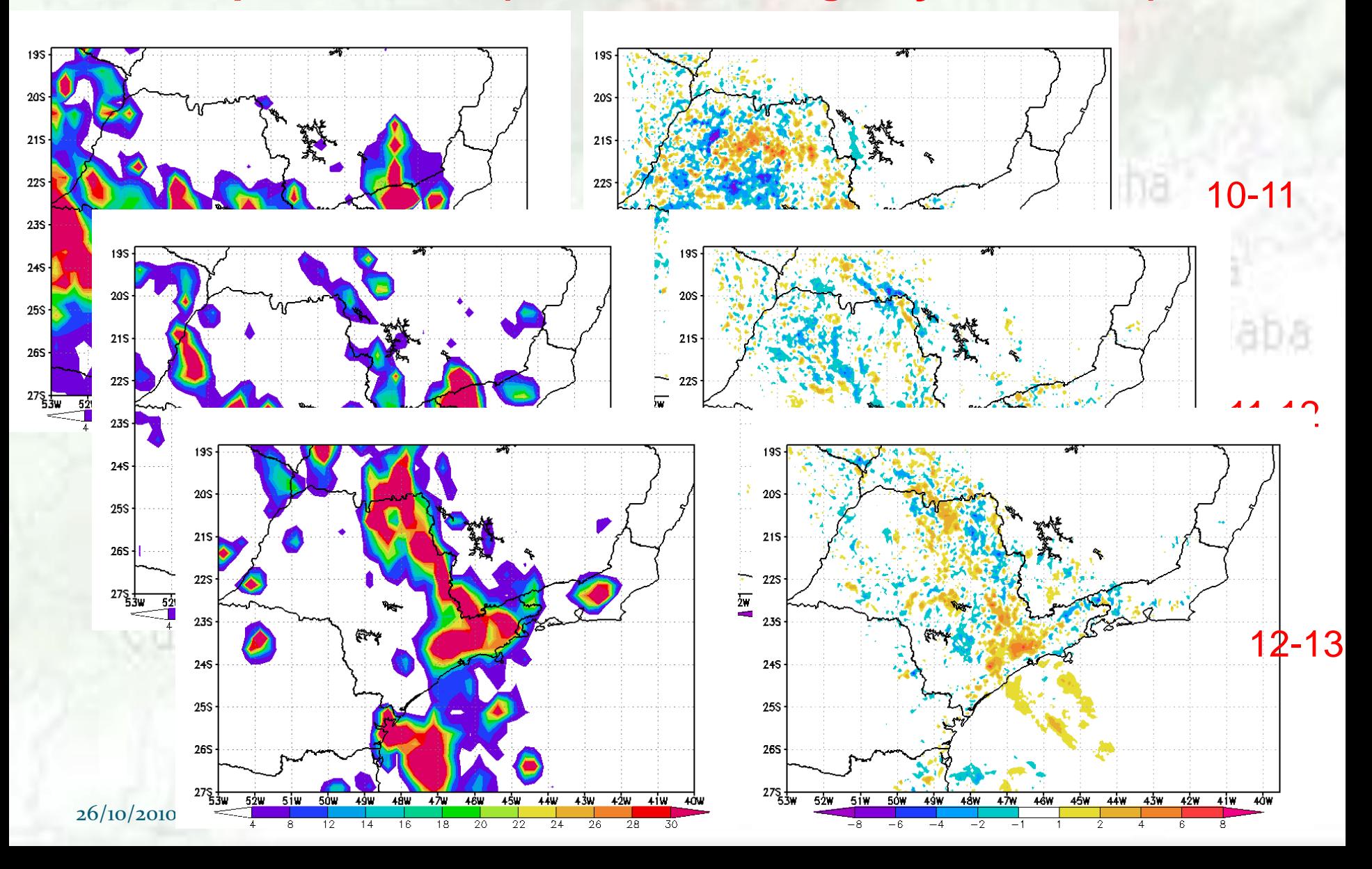

#### **Experimento 1 (inclusão da vegetação urbana):**

**Áreas escolhidas para fazer a evolução temporal média**

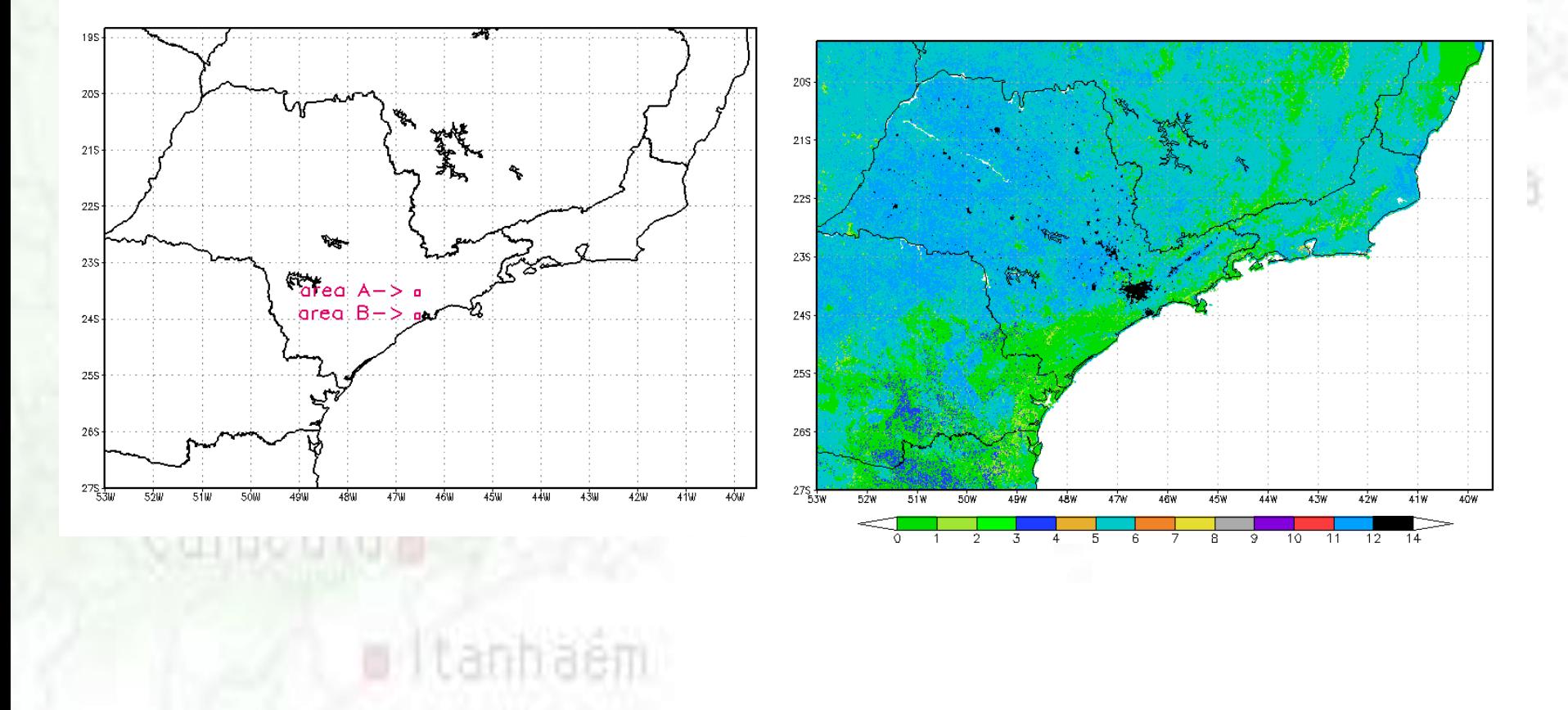

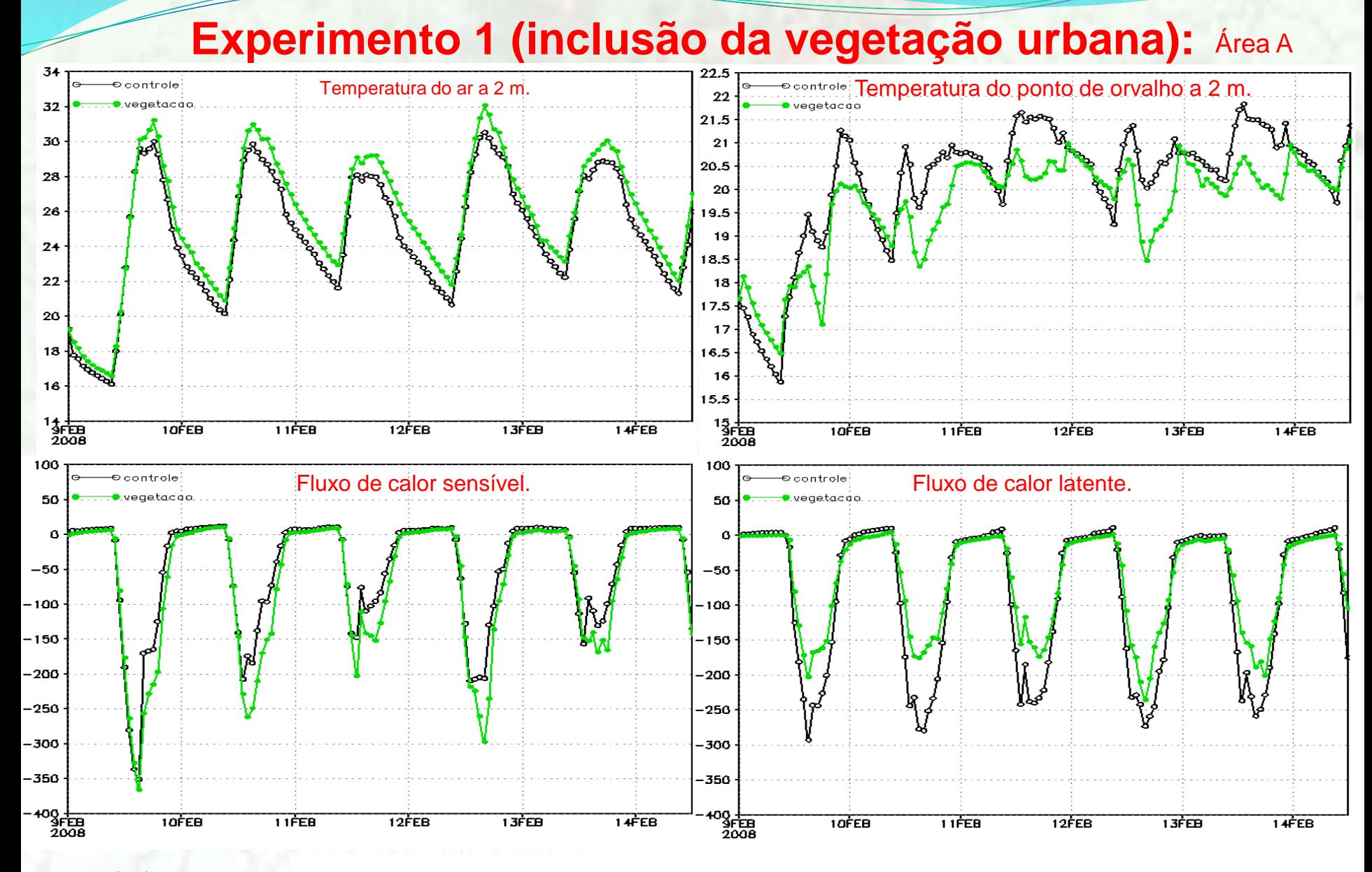

**Experimento 1 (inclusão da vegetação urbana):**

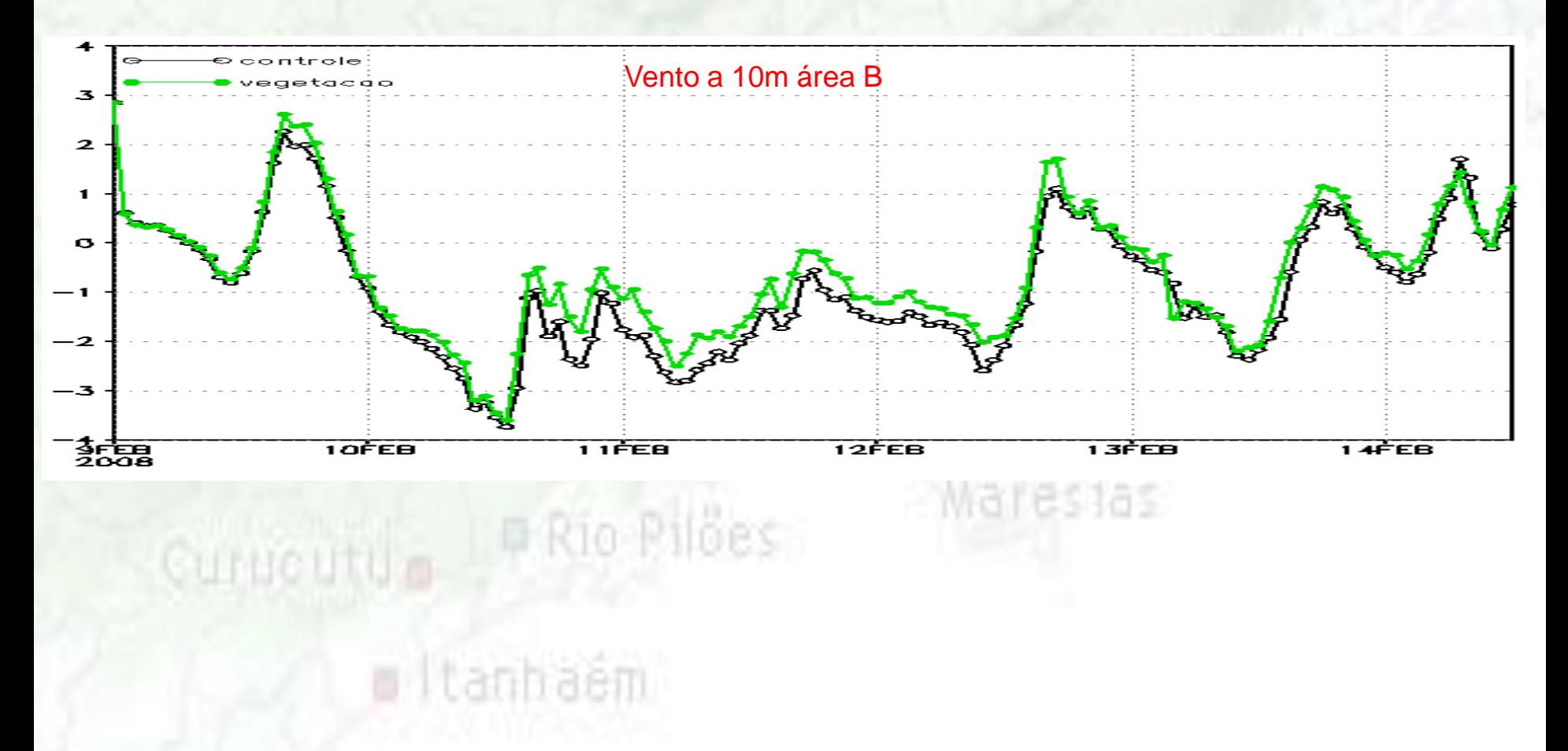

#### **Experimento 1 (inclusão da vegetação urbana):**

**Corte Transversal (lon: 46,5ºW entre as lat: 24,5ºS e 22,8ºS)** 

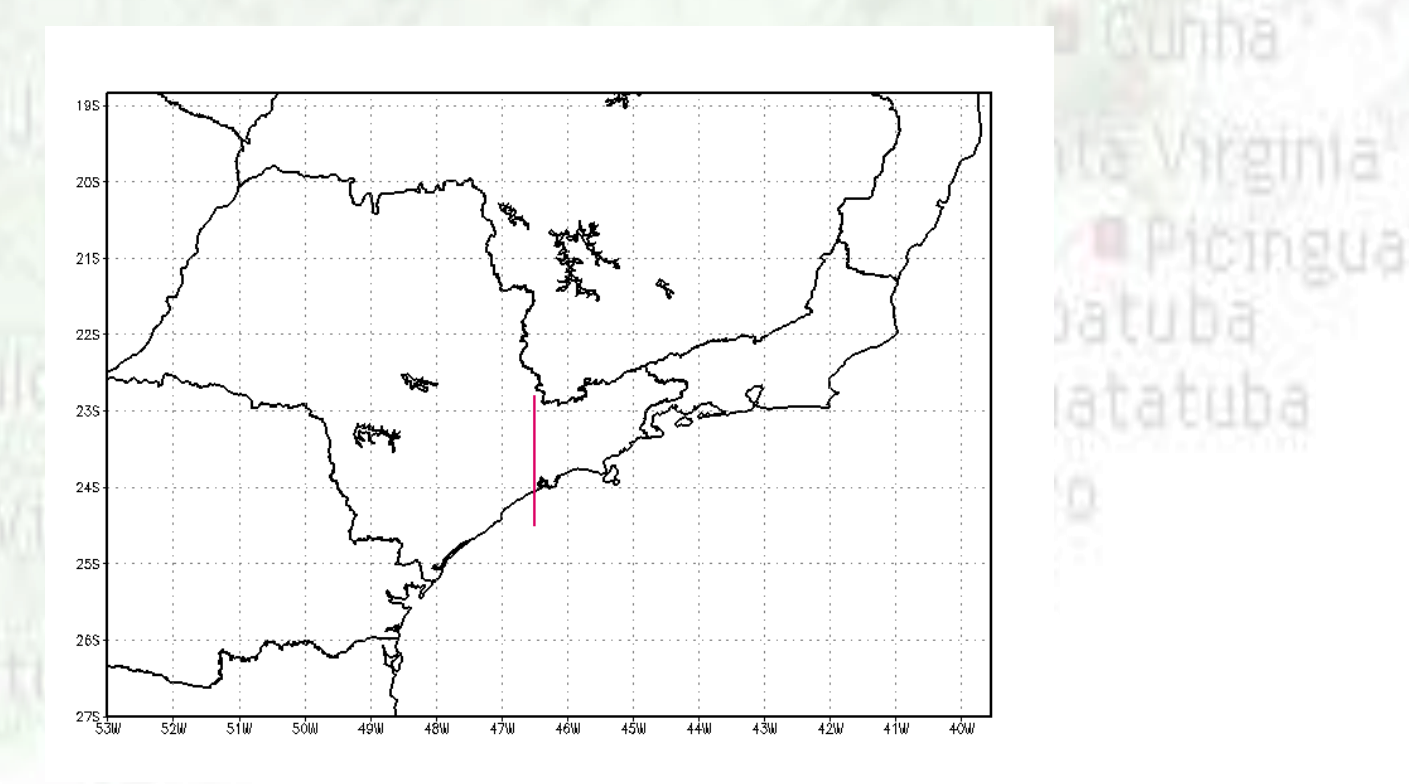

tanhäem.

#### **Experimento 1 (inclusão da vegetação urbana):**

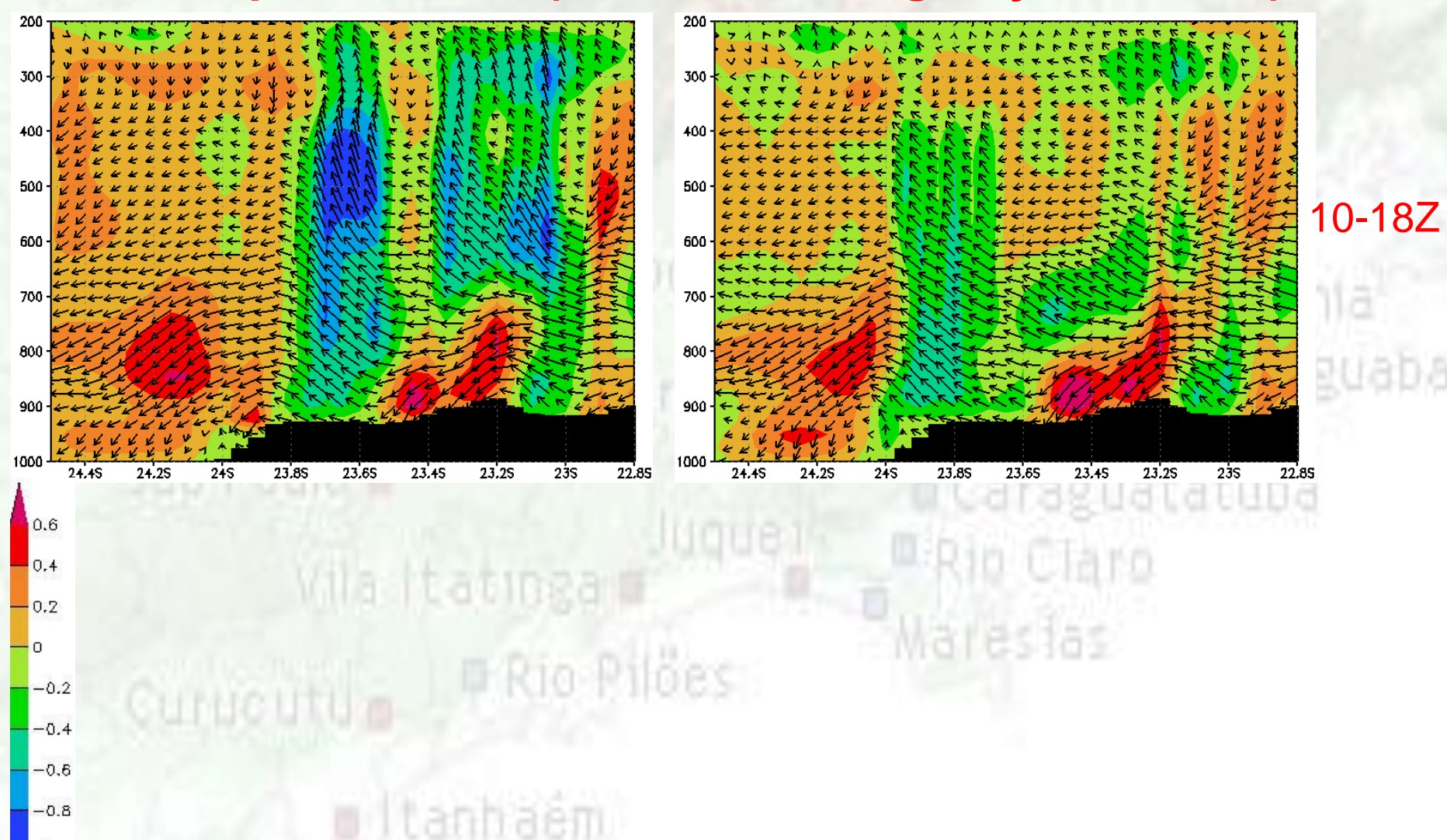

#### **Experimento 1 (inclusão da vegetação urbana):**

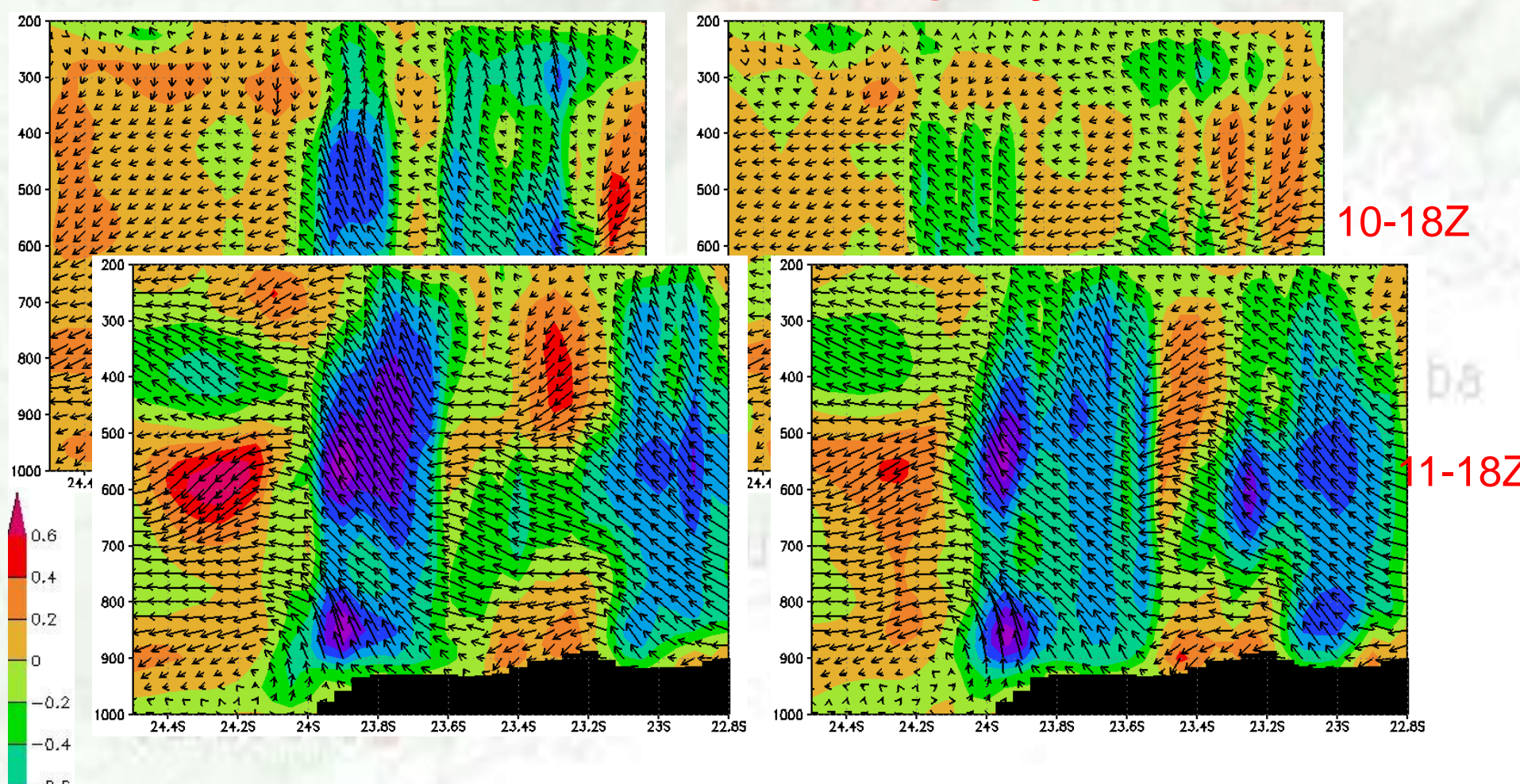

- $-0.6$
- $-0.8$
- - 26/10/2010

#### **Experimento 1 (inclusão da vegetação urbana):**

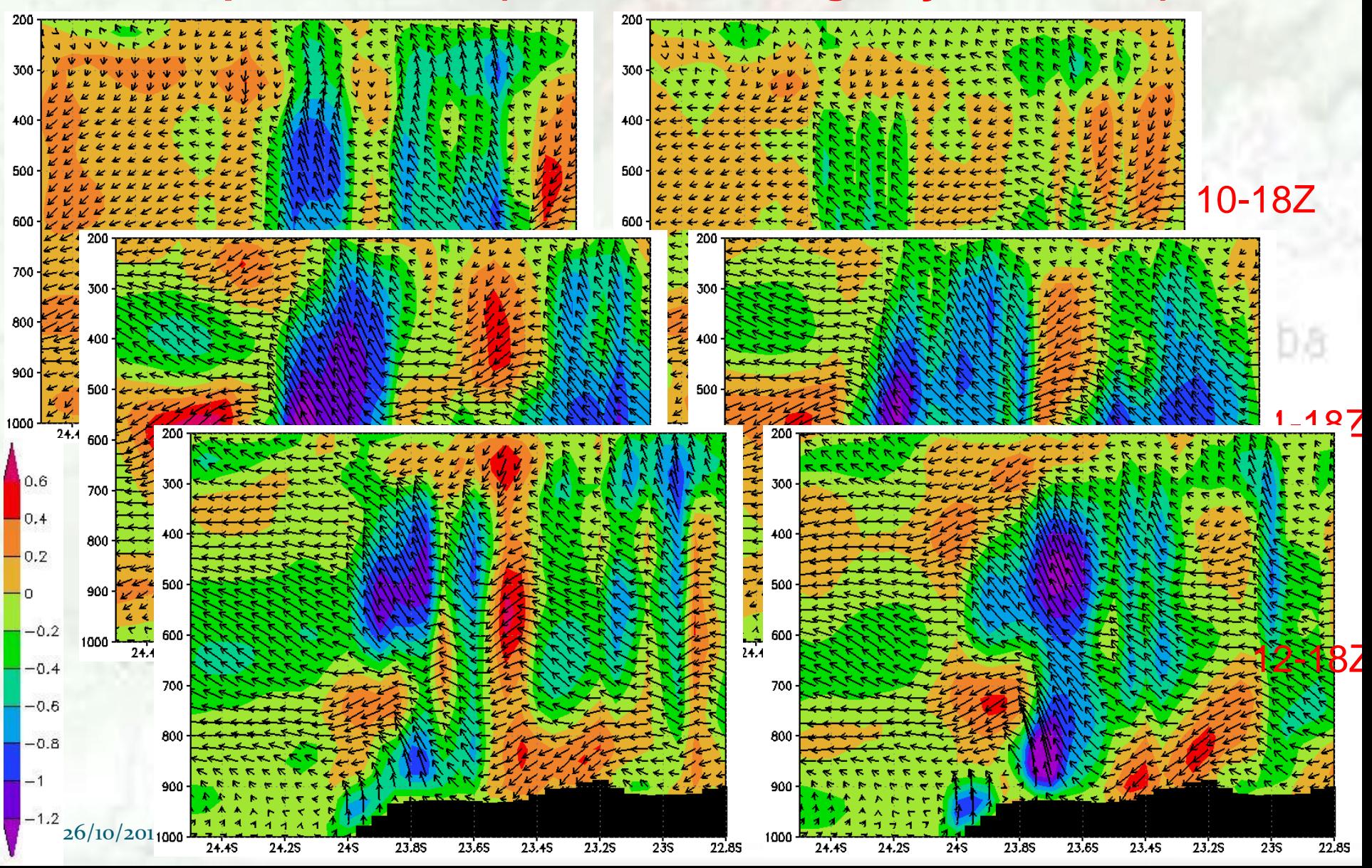

#### **Experimento 2 (Redução da USL de 50 para 30 hPa):**

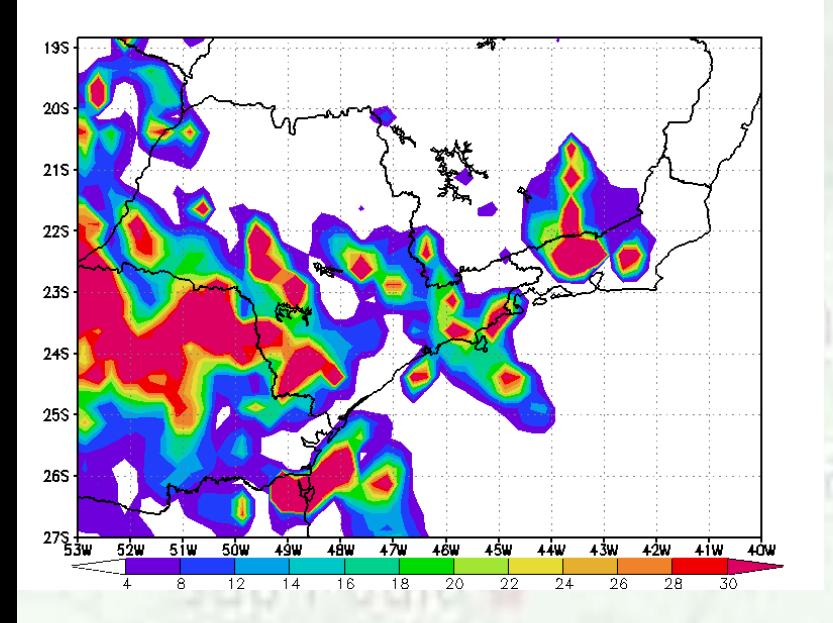

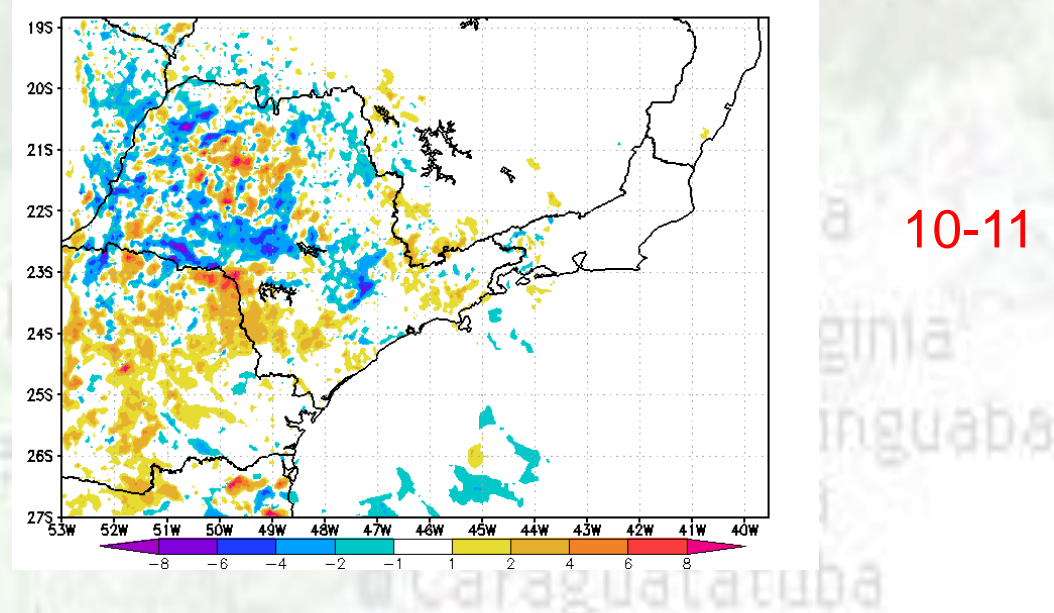

**ERIO Claro** 

**Mareslas** 

# Vila Itatinga d Curucutu P Rio Pilões

o Itanhaém

#### **Experimento 2 (Redução da USL de 50 para 30 hPa):**

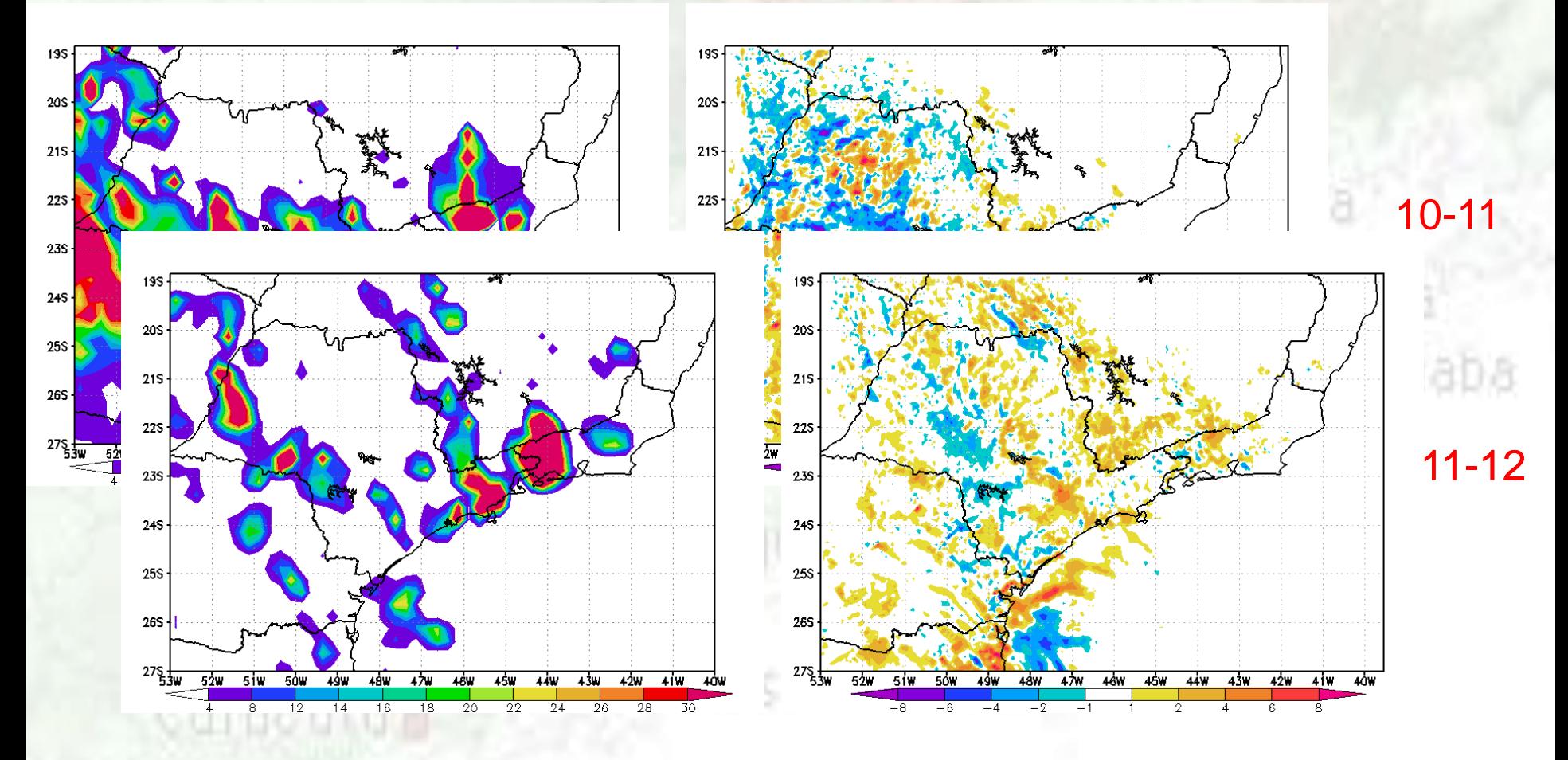

o Itanhaêm

#### **Experimento 2 (Redução da USL de 50 para 30 hPa):**

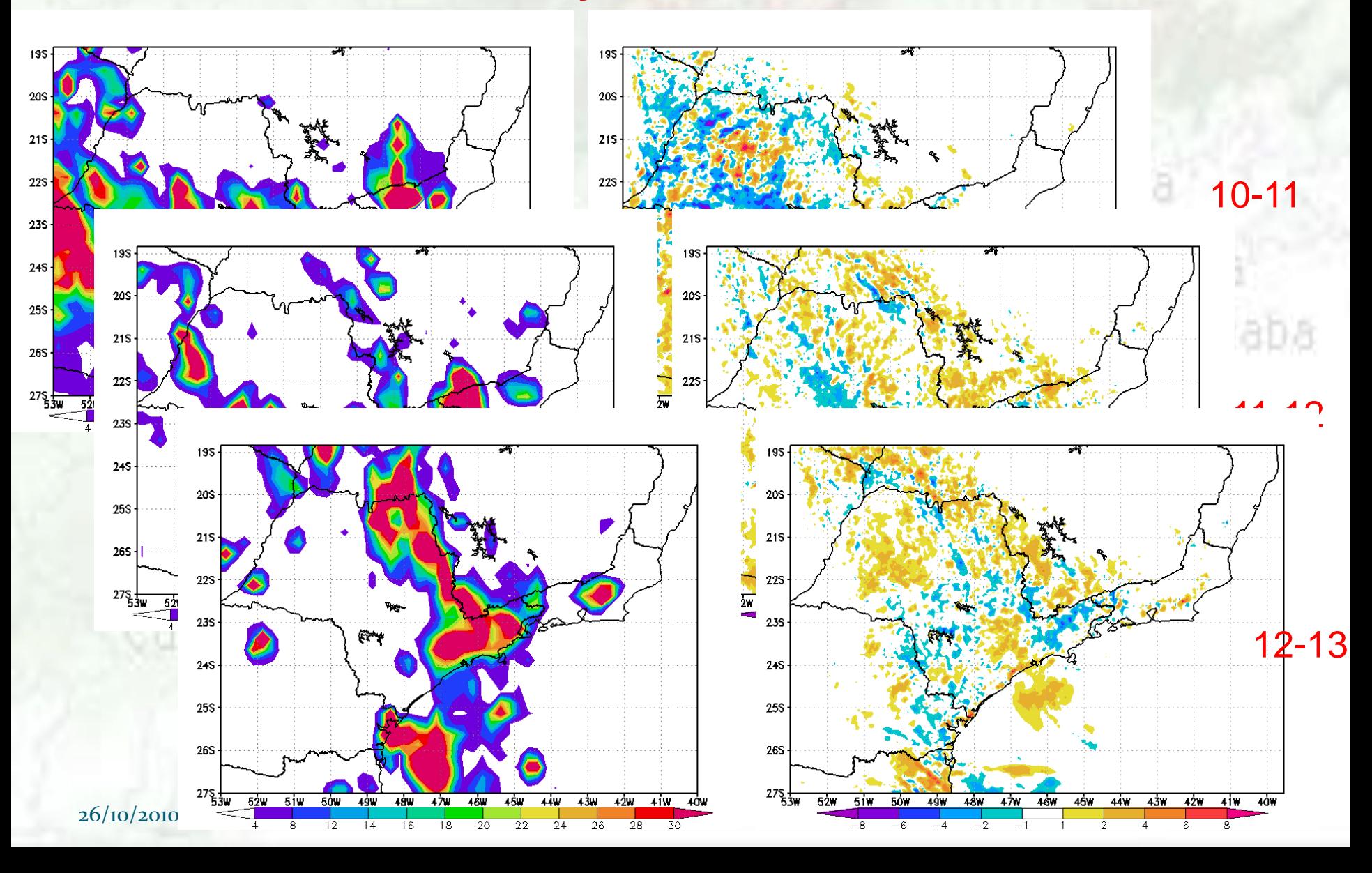

**Experimento 3 (Redução da USL p/ 30 hPa e inclusão do tipo urbano):**

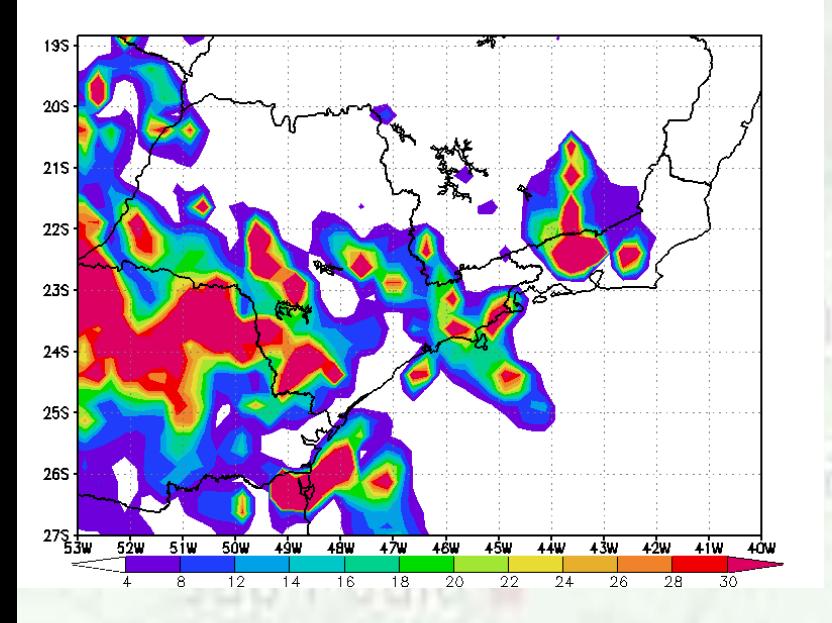

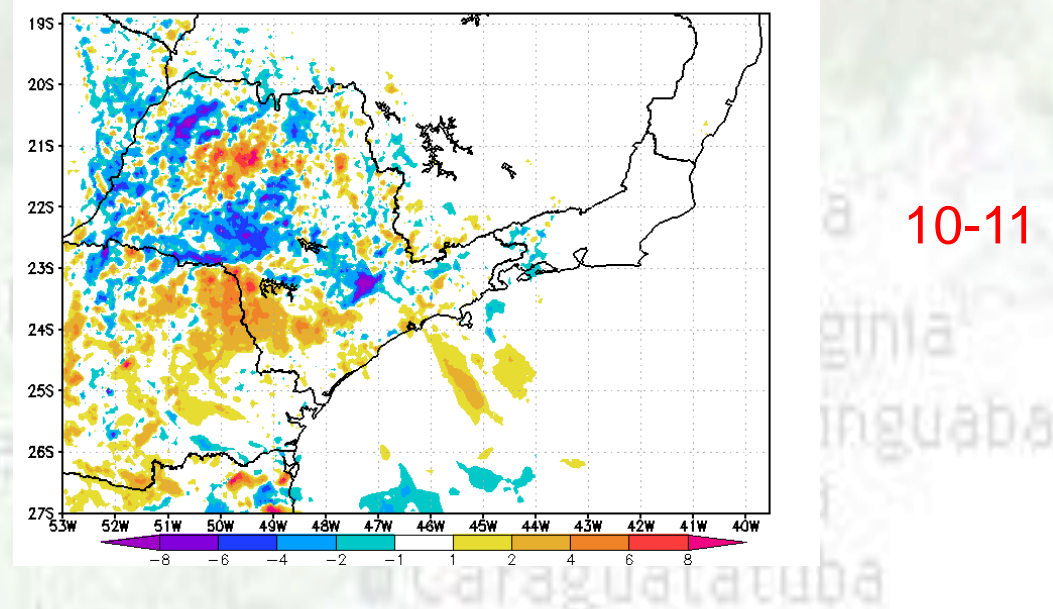

**ERIO Claro** 

Mareslas

# Vila Itatingan Curucutu P Rio Pilões

d Itanhaém

**Experimento 3 (Redução da USL p/ 30 hPa e inclusão do tipo urbano):**

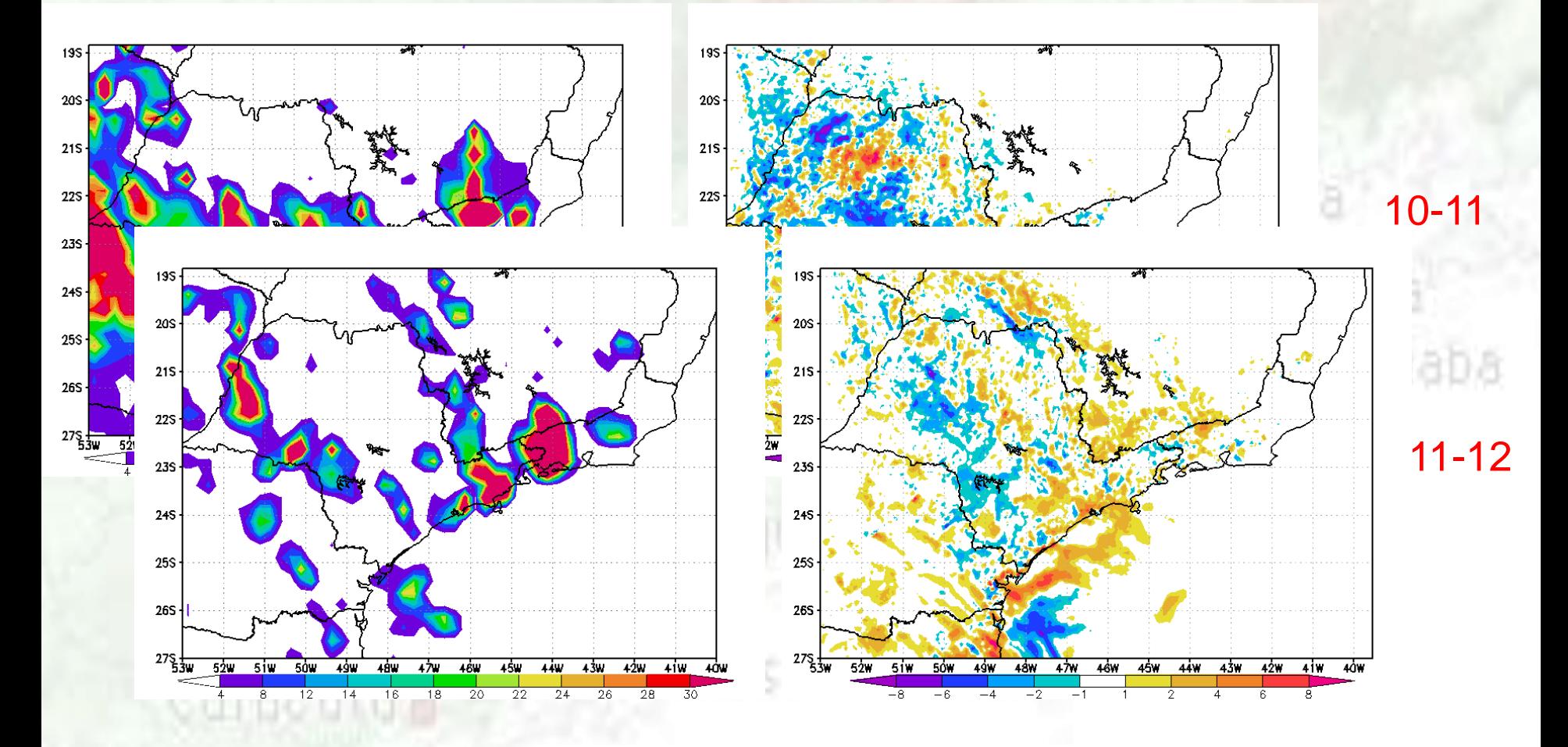

o Itanhaêm

**Experimento 3 (Redução da USL p/ 30 hPa e inclusão do tipo urbano):**

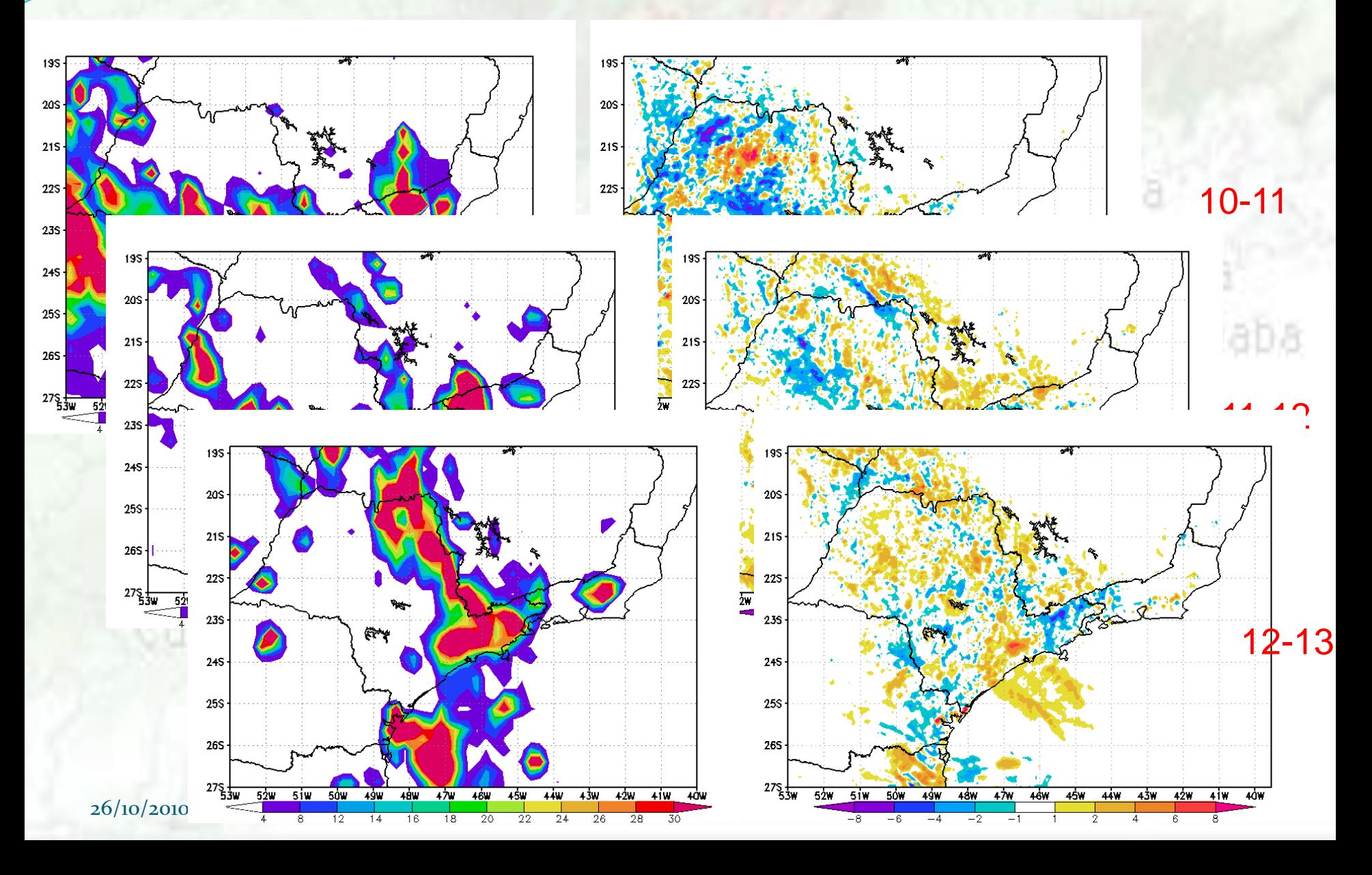

## **CONCLUSÕES**

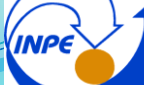

#### Inclusão do tipo urbano no mapa de vegetação:

- resultou em aumento da precipitação convectiva, principalmente nos locais com a maior concentração deste tipo de cobertura de superfície;
- na Região Metropolitana de São Paulo houve um aumento da temperatura próximo à superfície e redução da temperatura do ponto de orvalho;
- o fluxo de calor latente diminuiu e o fluxo de calor sensível aumentou devido ao aumento da temperatura;
- a componente meridional do vento à 10m em uma área entre a RMSP e o litoral mostrou uma intensificação do vento de sul no período da tarde, caracterizando a intensificação da brisa marítima;
	- a intensificação da brisa provocou um aumento do movimento vertical próximo a Serra que favorece a formação convectiva;

## **CONCLUSÕES**

#### Redução da USL para 30 hPa :

 Com a redução da USL para 30 hPa houve um disparo maior da precipitação convectiva;

#### Redução da USL para 30 hPa e inclusão da vegetação urbana:

- Este experimento produziu melhores resultados em relação aos outros experimentos, tanto na analise subjetiva como na objetiva da temperatura em 850 hPa e da precipitação;
- Esse resultado mostra que uma boa representação da superfície associada a um esquema que considera melhor os processos mais próximos a superfície é mais eficiente para a região de estudo;

## **Obrigada! caroline.mourao@cptec.inpe.br**

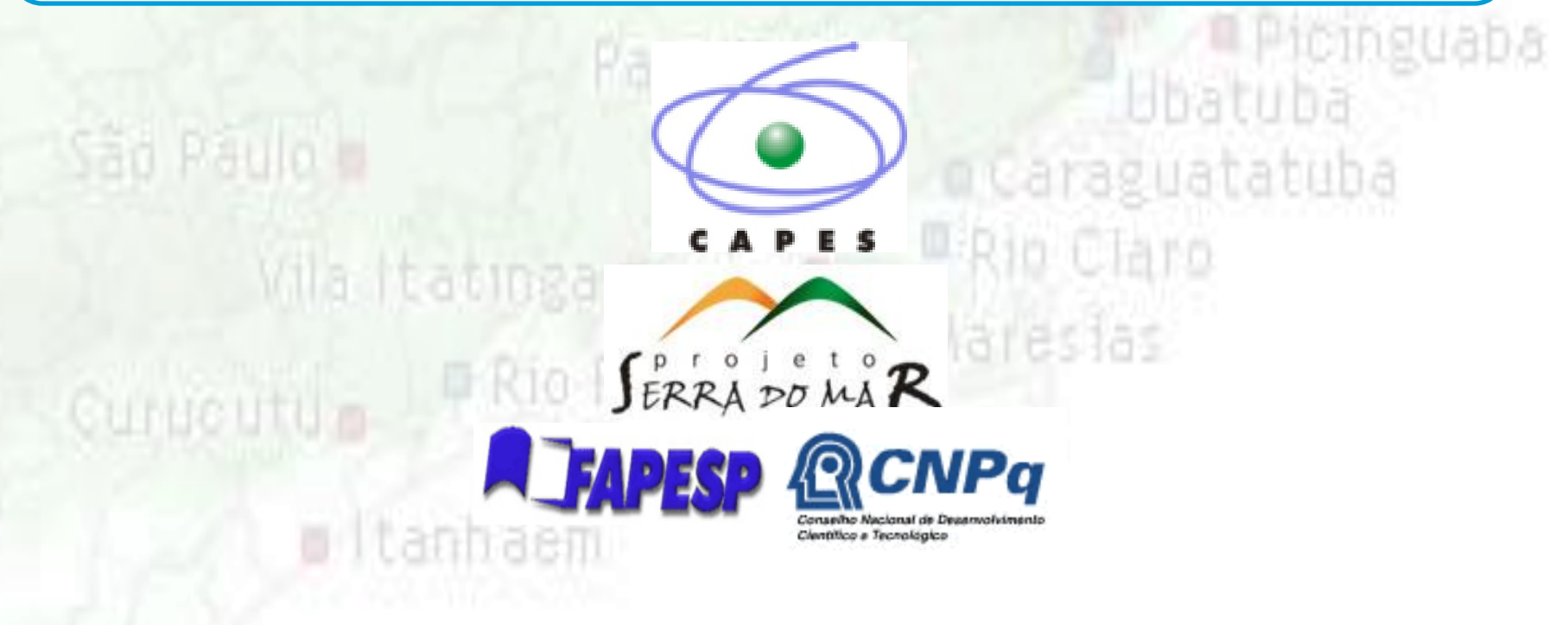